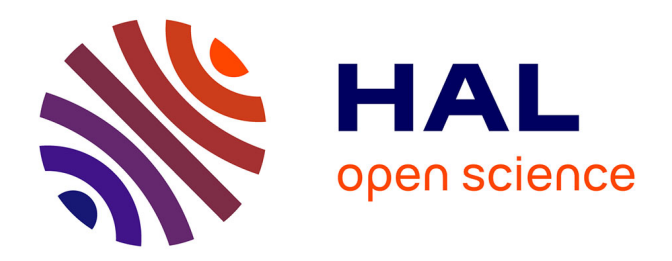

# **Migration des données lors du changement d'un système ERP : méthodes d'assurance qualité et cohérence pour la reprise des données**

Laura Isabel Vasquez Martinez

## **To cite this version:**

Laura Isabel Vasquez Martinez. Migration des données lors du changement d'un système ERP : méthodes d'assurance qualité et cohérence pour la reprise des données. Gestion et management. 2023. dumas-04362187

# **HAL Id: dumas-04362187 <https://dumas.ccsd.cnrs.fr/dumas-04362187>**

Submitted on 22 Dec 2023

**HAL** is a multi-disciplinary open access archive for the deposit and dissemination of scientific research documents, whether they are published or not. The documents may come from teaching and research institutions in France or abroad, or from public or private research centers.

L'archive ouverte pluridisciplinaire **HAL**, est destinée au dépôt et à la diffusion de documents scientifiques de niveau recherche, publiés ou non, émanant des établissements d'enseignement et de recherche français ou étrangers, des laboratoires publics ou privés.

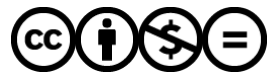

[Distributed under a Creative Commons Attribution - NonCommercial - NoDerivatives 4.0](http://creativecommons.org/licenses/by-nc-nd/4.0/) [International License](http://creativecommons.org/licenses/by-nc-nd/4.0/)

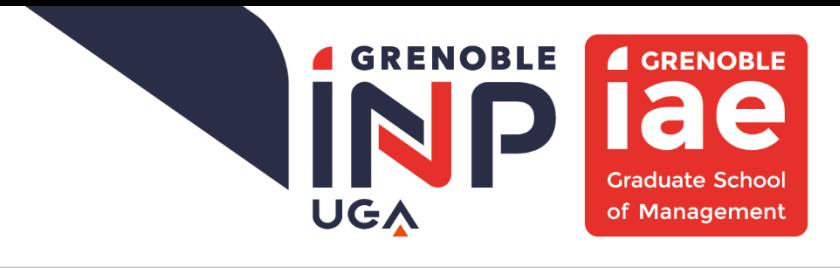

**Mémoire de stage** 

# **Migration des Données lors du changement d'un**

# **système ERP**

**Méthodes d'assurance qualité et cohérence pour la reprise des** 

**données** 

**Présenté par : VASQUEZ-MARTINEZ Laura Entreprise d'accueil : SDCEM ZAC du Saut du Moine, 38800** 

**Date de stage : du 03/04/23 au 04/08/23**

**Tuteur entreprise : KNECHT Stéphane Tuteur universitaire : PEREA Céline**

**Master 1 Pro. Management des Systèmes d'Information 2022 - 2024**

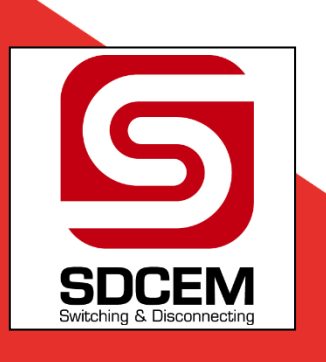

**GRENOBLE IAE ECOLE PUBLIQUE DE MANAGEMENT** 

GRENOBLE INP - UGA

#### Avertissement :

 Grenoble IAE, au sein de l'Université Grenoble Alpes, n'entend donner aucune approbation ni improbation aux opinions émises dans les mémoires des candidats aux masters en alternance : ces opinions doivent être considérées comme propres à leur auteur.

 Tenant compte de la confidentialité des informations ayant trait à telle ou telle entreprise, une éventuelle diffusion relève de la seule responsabilité de l'auteur et ne peut être faite sans son accord.

# RÉSUMÉ

Le changement d'un système ERP est l'un des projets les plus complexes et les plus stimulants de tous les services informatiques. Il s'agit d'une démarche avec une dualité entre l'aspect technique concernant la mise en œuvre d'une nouvelle technologie, mais aussi tout un aspect administratif, car ce type de système condense toute l'activité et la stratégie de l'entreprise. Le rapport de stage suivant vise à compiler l'expérience au sein de la société SDCEM, qui se trouve actuellement dans un processus de transformation digitale dans lequel elle remplace son ancien système ERP par un système plus moderne adapté à ses besoins actuels. Les principales questions abordées se résument à deux problèmes principaux : la qualification des données et leur migration vers le nouveau système. A travers une recherche documentaire et un recueil d'expériences, l'importance de disposer d'une base de données cohérente avec des informations de qualité, qui servent les fonctions de l'entreprise avec rigueur et pertinence, est mise en évidence. Après avoir effectué le transfert de données à partir de différents modules ERP, on peut conclure que pour mener à bien ce type de traitement, il est nécessaire d'établir des processus clairs et formalisés impliquant les différentes parties prenantes, pour recueillir leurs besoins et de les traduire de la meilleure façon possible dans le nouveau système.

**MOTS CLÉS** : système ERP, migration des données, qualification des données, méthodologies de migration, assurance de la qualité, transformation digitale, stratégie digitale d'entreprise, paramétrage d'ERP.

## SUMMARY

Changing an ERP system is one of the most complex and challenging projects in any IT department. It involves a duality between the technical aspect of implementing a new technology, and the administrative aspect, as this type of system encapsulates the company's entire activity and strategy. The following internship report aims to compile the experience within the SDCEM company, which is currently undergoing a digital transformation process in which it is replacing its old ERP system with a more modern system adapted to its current needs. The main issues addressed can be summed up in two main problems: data qualification and its migration to the new system. Through documentary research and experience gathering, the importance of having a coherent database with quality information, which serves the company's functions with rigor and relevance, is highlighted. Having transferred data from various ERP modules, we can conclude that to carry out this type of processing successfully, it is necessary to establish clear, formalized processes involving the various stakeholders, to gather their needs and translate them in the best possible way into the new system.

**KEY WORDS** : ERP systems, data migration, data qualification, migration methodologies, quality assurance, digital transformation, corporate digital strategy, ERP configuration.

## <span id="page-4-0"></span>REMERCIEMENTS

Je tiens à remercier toutes les personnes qui ont contribué à mon développement personnel et professionnel lors de mon stage, ainsi que celles qui m'ont aidé dans la conception et la rédaction de ce rapport. En tant qu'étudiante étrangère, j'ai eu la chance de recevoir le soutien de personnes qui ont cru en mes capacités professionnelles.

Tout d'abord, je tiens à remercier fortement mon tuteur d'entreprise, Monsieur Stéphane Knecht, directeur de systèmes d'information. Son accueil chaleureux et le partage de son expertise m'ont aidé à réussir avec les missions qui m'ont été confiées lors de mon stage. Grâce à sa confiance en moi, j'ai pu gagner en autonomie dans l'accomplissement de mes tâches. Je le remercie de m'avoir laissé proposer et d'avoir fait confiance à mon jugement professionnel.

J'adresse aussi mes remerciements à ma professeure, Madame Céline Perea, qui m'a aidé en tant que tutrice académique. Grâce à ses conseils et à son expérience académique et professionnelle, j'ai pu orienter mon rapport avec succès. Je lui suis reconnaissante pour sa patience, son dévouement et son bon jugement.

Je souhaiterais également exprimer ma gratitude envers toute l'équipe pôle support du SDCEM pour m'avoir accueillie et accompagnée tout au long de mon stage. Leur soutien a contribué à faire de cette expérience non seulement une réussite professionnelle, mais aussi une expérience personnelle enrichissante. Je suis heureuse d'avoir pu rencontrer ces personnes et de partager ces mois avec elles.

Enfin, je voudrais remercier les personnes de mon école, Grenoble IAE, qui ont rendu mon expérience en France un voyage enrichissant à tous les niveaux.

# <span id="page-5-0"></span>SOMMAIRE

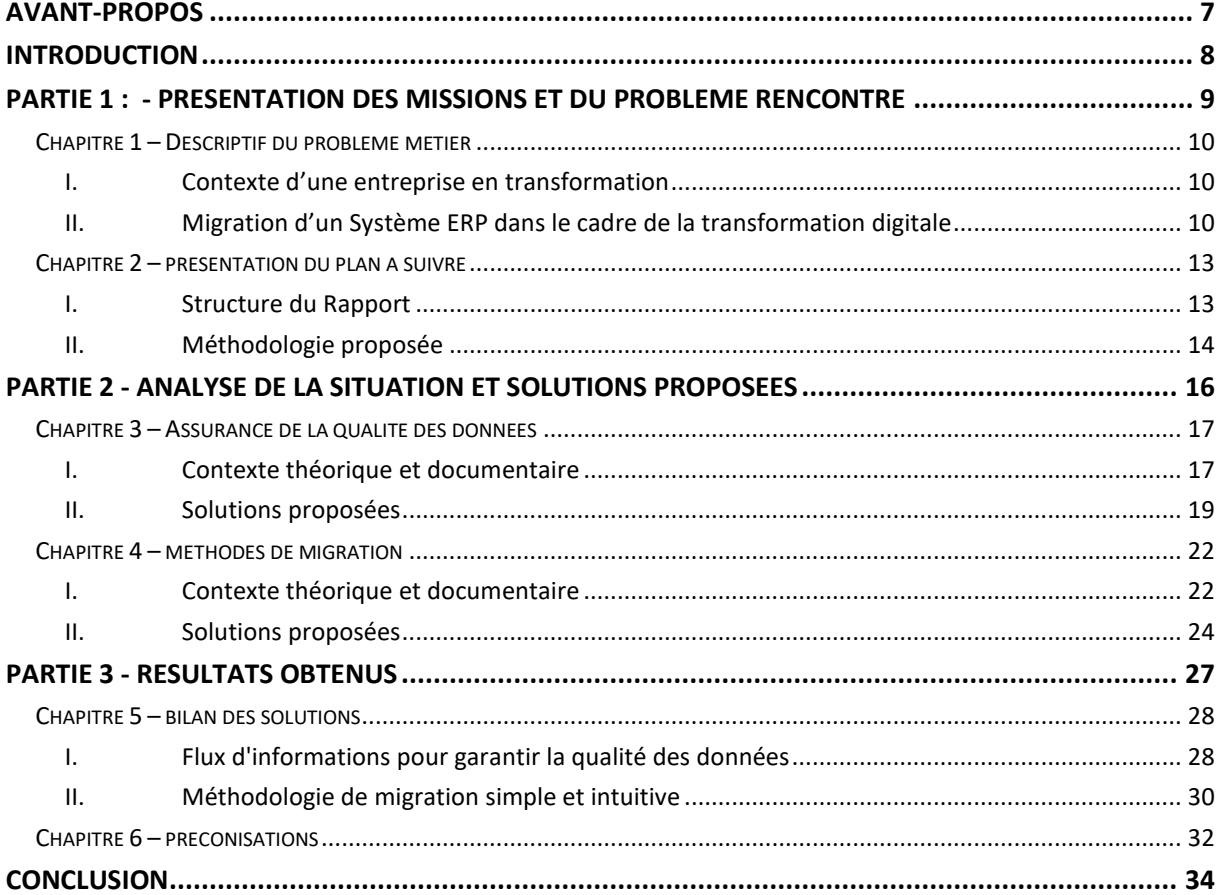

## <span id="page-6-0"></span>AVANT-PROPOS

Dans le cadre de ma formation en Master Management des Systèmes d'Information à Grenoble IAE, j'ai eu l'opportunité de réaliser mon stage de première année dans la société SDCEM. Ce stage d'une durée de quatre mois est un élément essentiel de la formation théorique et pratique proposée par l'école. C'est l'occasion idéale de mettre en pratique les connaissances acquises au cours de la première année d'études dans le cadre de projets stimulants dans les domaines du management et de la technologie.

Le présent rapport vise à compiler mon expérience et à partager les connaissances que j'ai acquises, à la fois par la pratique et par une recherche documentaire approfondie. Au cours de cette période, on m'a confié la mission d'aider à la migration des données, car l'entreprise est actuellement en train de changer de système ERP. Cette tâche m'a permis d'entrer dans le monde des données, mais aussi dans le processus industriel de l'entreprise. J'ai eu la possibilité de participer à des réunions techniques avec les différents services de l'entreprise et d'acquérir des connaissances spécifiques dans le métier de l'informatique industriel.

Ce rapport est divisé en trois parties principales. La première présente les missions et le problème de métier à résoudre ; la deuxième est une analyse de la situation et des différentes solutions proposées et enfin, la troisième partie présente les résultats et un retour d'expérience. Il veut être une contribution devant permettre de compiler les bonnes pratiques dans le cas d'une migration de données, sur la base de la méthodologie utilisée et des mesures prises pour parvenir à une bonne qualification des données.

## <span id="page-7-0"></span>INTRODUCTION

« Les systèmes ERP sont des systèmes d'information d'entreprise de grande envergure, composés de plusieurs sous-systèmes intégrés, qui permettent de planifier et de contrôler les ressources et les processus d'une entreprise. » (Davenport, 1998 cité par Barth et Koch, 2019).

Un Progiciel de Gestion Intégrée (PGI ou ERP pour son acronyme en anglais) est l'un des systèmes d'information les plus complexes utilisés dans le monde des affaires. Aujourd'hui, il ne se limite pas seulement à être un outil opérationnel et fonctionnel, mais constitue également un élément essentiel permettant à la direction d'avoir une vision globale et stratégique de l'ensemble des activités de l'entreprise. En tant que système, sa complexité réside dans sa capacité à collecter les informations générées par les différents services et processus, créant ainsi un système de gestion intégré qui centralise et optimise les activités industrielles.

Le marché informatique des systèmes ERP indique que leur durée de vie moyenne se situe entre 5 et 12 ans, avant que le système en place ne nécessite un remplacement ou une mise à niveau significative. Ces mises à niveau représentent l'un des projets les plus ambitieux que la gestion informatique puisse entreprendre. En effet, les systèmes ERP recueillent l'ensemble des données de l'entreprise, qui sont intégrés en tant que processus de gestion. Par conséquent, les données et le bon fonctionnement du système lui-même sont des atouts les plus précieux pour les entreprises, influençant leur positionnement concurrentiel.

À présent, après 12 années d'utilisation de l'ERP Divalto, la société SDCEM a pris la décision de moderniser ses systèmes d'information et de migrer ses opérations vers l'ERP Open Prod. L'objectif principal de ce rapport de stage est de décrire le processus mis en œuvre et les solutions proposées pour résoudre le problème de migration des données de l'ancien système vers le nouveau. Les solutions proposées et leur mise en œuvre seront ensuite présentées selon deux aspects principaux : l'assurance qualité des données et les méthodes de migration.

PARTIE 1 :

<span id="page-8-0"></span>PRESENTATION DES MISSIONS ET DU PROBLEME RENCONTRE

-

## <span id="page-9-0"></span>**CHAPITRE 1 – DESCRIPTIF DU PROBLEME METIER**

### I. CONTEXTE D'UNE ENTREPRISE EN TRANSFORMATION

<span id="page-9-1"></span>SDCEM, la Société Dauphinoise pour la Construction Electro Mécanique, s'agit d'une entreprise industrielle française qui possède plus de 70 ans d'expérience dans la conception, la fabrication, l'installation et la maintenance de solutions de commutation et de sectionnement pour les domaines ferroviaire, de transmission et de distribution, ainsi que de production d'énergie.

Depuis sa fondation en 1947, SDCEM a acquis une expertise approfondie à chaque étape du processus, lui permettant ainsi d'offrir au marché et à ses clients une gamme complète de sectionneurs et de commutateurs couvrant toutes les plages de tension. En parallèle, l'entreprise a développé sa capacité à fournir des services associés pour répondre aux besoins des utilisateurs finaux. Avec cette approche globale, SDCEM peut fournir une proposition de valeur exhaustive et efficace pour répondre aux besoins de ses clients.

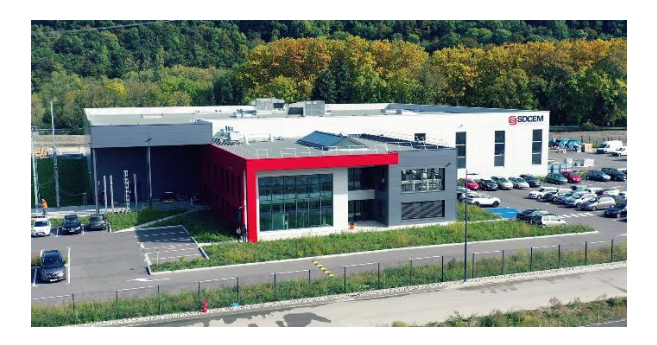

**Figure 1 : Locaux de la société SDCEM** 

<span id="page-9-3"></span>« Notre défi est de concevoir et de fabriquer des solutions de commutation pour demain, offrant plus de sécurité, plus de fiabilité, plus de flexibilité, un cycle de vie du produit plus long (jusqu'à 50 ans) et des coûts d'exploitation et de maintenance réduits. Innovation, qualité et proximité sont les valeurs fondamentales de SDCEM. » (SDCEM, 2023).

## <span id="page-9-2"></span>II. MIGRATION D'UN SYSTEME ERP DANS LE CADRE DE LA TRANSFORMATION DIGITALE

### *A. Le changement d'ERP*

<span id="page-9-4"></span>Depuis 2011, SDCEM utilise l'ERP (*Enterprise Ressource Planning* – Progiciel de Gestion Intégrée) « Divalto » pour stocker les données de ses processus industriels, commerciaux et de support. Divalto est un éditeur de solutions métiers en SaaS créé en 1982 qui sert aujourd'hui plus de 12 000 entreprises, avec environ 88 000 utilisateurs, en France et à l'international. À ce jour, l'entreprise utilise tous les modules proposés par Divalto, du devis et CRM en passant par les achats, la production, la qualité et l'expédition jusqu'à la comptabilité.

Cependant, au cours de l'année 2020, le comité de direction de l'entreprise a identifié plusieurs problèmes liés à l'utilisation du système ERP. Ces problèmes étaient principalement dus à l'obsolescence du système, ainsi qu'à la difficulté et les coûts élevés associés à sa mise à jour. De plus, au fil des années d'utilisation, les utilisateurs ont constaté que des adaptations spécifiques à l'industrie étaient nécessaires.

Ainsi, en décembre 2020, SDCEM a pris la décision de faire appel à une société de conseil spécialisée dans les solutions ERP afin d'explorer les options les plus appropriées disponibles sur le marché. Tout au long de l'année 2021, les consultants et les utilisateurs ont étudié différentes propositions et, à la fin de l'année, trois options ont été retenues.

> « La mise en œuvre d'un système ERP est un processus très stimulant, complexe et dynamique qui entraîne des changements non seulement technologiques mais aussi organisationnels dans l'entreprise concernée » (Otieno, 2010, cité par Barth et Koch, 2018).

Après un processus rigoureux d'évaluation et de comparaison, en mai 2022, l'entreprise a finalement signé un contrat avec la société Open Prod, éditeur d'un système ERP réputé, pour son intégration et son utilisation. Cette décision a été prise en raison de la compatibilité de la solution avec les besoins industriels spécifiques, de sa modernité et de sa capacité à offrir une plateforme évolutive pour répondre aux futurs défis et nécessités. Le **Figure 2** présente une brève comparaison entre les deux systèmes.

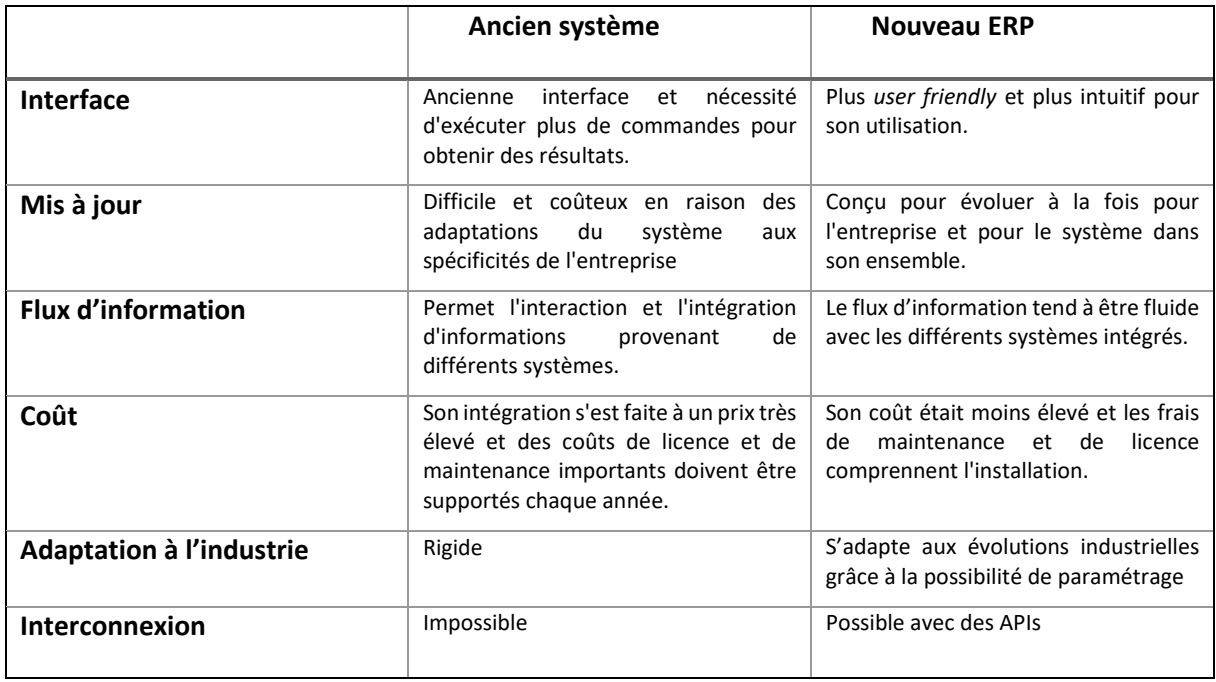

<span id="page-10-0"></span>**Figure 2 : comparaison entre Divalto et Open Prod** 

#### *B. Le paramétrage*

<span id="page-11-0"></span>Le processus de paramétrage et d'adaptation d'un système ERP est à la fois complexe et long. Bien que ces programmes intègrent un ensemble de bonnes pratiques, ils doivent également prendre en compte les besoins et les modes de fonctionnement spécifiques de chaque organisation. C'est pourquoi, dans le cas de la SDCEM, ils ont fait appel à un intégrateur externe, la société 1Life, qui est chargée de traduire les besoins de l'entreprise dans les paramètres du nouvel ERP.

Pour garantir une collecte optimale des besoins de chaque service, la méthodologie adoptée consiste à organiser régulièrement des réunions. Il y a des réunions internes qui permettent de définir précisément les exigences de chaque module et parallèlement, il y a prévu des sessions avec les intégrateurs de 1Life afin de leur transmettre ces exigences et de les inclure dans le système.

L'approche de collaboration entre équipes aide à assurer que la communication soit claire et efficace, pour garantir que les besoins spécifiques soient pris en compte et que le système répondra aux attentes de l'entreprise. L'équipe du projet est composée de deux éléments principaux : le comité de pilotage (COPIL) et les utilisateurs clés (*key users*).

Le premier d'entre eux est une équipe de haut niveau composée des responsables des différents départements de l'entreprise, dont le responsable des achats, des affaires et de l'industrie, un chef d'atelier et un responsable des contrats, accompagnés par le service informatique. Il vise à prendre des décisions au niveau stratégique et fonctionnel sur toutes les questions relatives au projet ERP.

D'autre part, les *key users* sont des utilisateurs représentatifs de chacun des services et processus de l'entreprise. Ils ont pour objectif d'être formés et de connaître le système en profondeur, afin de pouvoir transmettre ces informations au sein de leurs services. Ils seront les porte-parole du projet et le premier point de contact pour les questions pratiques liées à l'ERP.

#### *C. La reprise et migration des données*

<span id="page-11-1"></span>Le processus de récupération et de migration des données est l'objectif principal de ce stage.

Afin de pouvoir mettre en production Open Prod, il est nécessaire que les données de l'entreprise qui ont été accumulées pendant plus de 10 ans dans l'ancien système ERP soient correctement transférées dans le nouveau système. Il s'agit d'un processus qui doit être mené avec une grande rigueur, en raison de son ampleur et du fait que les informations qu'il contient constituent l'un des actifs les plus précieux de l'entreprise. Cependant, cette migration de données présente des risques potentiels tels que la perte d'information, les erreurs de migration et l'incohérence des données, qui pourraient affecter les collaborateurs de l'entreprise, les clients et les partenaires commerciaux. Le

principal défi est de garantir la qualité et la cohérence des données lors de la migration vers le nouveau système ERP.

Pour atteindre cet objectif avec succès, il est nécessaire de générer une correspondance précise entre les données de Divalto et celles d'Open Prod, de travailler en étroite collaboration avec les différents services de l'entreprise pour confirmer l'exactitude des données, recueillir leurs besoins et transférer les informations de manière optimale vers le nouveau système. De plus, une solution technique devra être trouvée pour transférer les données de manière automatisée et efficace. L'objectif est que le nouveau système ERP puisse fonctionner avec les données existantes dès sa mise en production à la fin de l'année 2023.

Par conséquent, le problème métier qui sera résolu dans ce rapport de stage concerne la manière de récupérer et de migrer les données dans le cas d'un changement d'ERP, en cherchant à trouver une méthode qui garantisse la qualité et la cohérence du processus de qualification des données.

## <span id="page-12-0"></span>**CHAPITRE 2 – PRESENTATION DU PLAN A SUIVRE**

Le chapitre suivant a pour but d'orienter le lecteur sur la manière dont ce rapport a été construit. Il présente la structure et la méthodologie qui seront utilisées pour l'élaboration du rapport et la réalisation des tâches.

### <span id="page-12-1"></span>I. STRUCTURE DU RAPPORT

Le rapport suivant est composé de neuf chapitres divisés en trois parties principales. La première correspond à la présentation générale du problème à traiter, en passant par une description des principales missions de ce stage ainsi qu'une vue d'ensemble de l'entreprise dans laquelle le travail est effectué. Dans cette partie, le projet en cours sera discuté en termes de lignes d'action principales et le plan d'action sera défini, tant pour l'exécution des tâches que pour la rédaction du mémoire. Un diagramme de Gantt, présenté dans **l'Annexe 1**, sera utilisé pour représenter le calendrier et la durée des tâches proposées.

La deuxième partie du rapport comprend l'analyse théorique de la situation et les solutions proposées. Dans cette section, une recherche documentaire dans des sources académiques sera prise en compte, afin de trouver des problèmes similaires qui ont été résolus dans d'autres organisations et ainsi adapter les solutions au cas de SDCEM. Une fois les sources bibliographiques analysées, nous présenterons la manière dont les solutions ont été mises en œuvre et la méthodologie appliquée.

Enfin, la troisième partie comprend les résultats obtenus au cours de la planification et de la mise en œuvre du projet. Il y aura une réflexion personnelle sur les solutions et le suivi du plan initial. Et

également une partie qui vise à prodiguer des conseils à cette entreprise, ainsi qu'à d'autres qui pourraient rencontrer le même problème dans le cas d'un changement de système ERP. Enfin, une conclusion sera incluse en ce qui concerne le problème métier posé, ainsi qu'une récapitulation des sources utilisées tout au long de la recherche.

### <span id="page-13-0"></span>II. METHODOLOGIE PROPOSEE

#### *A. Construction du rapport*

<span id="page-13-1"></span>Ce rapport est le fruit d'une combinaison de connaissances théoriques et d'expériences pratiques. Afin de satisfaire à la rigueur académique, une recherche documentaire a été menée pour recueillir les pratiques et les expériences ultérieures dans le domaine d'étude. D'autre part, en raison des particularités de la situation et afin de répondre pleinement aux exigences de la mission, il a été nécessaire d'obtenir des connaissances pratiques spécifiques au secteur et à l'entreprise. À cette fin, il a été possible de partager des expériences avec des acteurs de différents services de la société. De cette manière, l'analyse de la situation présentée ici, ainsi que les solutions proposées, ont une combinaison pratique-théorique qui vise à enrichir les connaissances de l'industrie et de l'entreprise.

#### *B. Exécution des tâches*

<span id="page-13-2"></span>Pour l'exécution des tâches proposées dans le cadre de la mission de stage, plus particulièrement dans le contexte de l'extraction, de la qualification et de la migration des données, une méthodologie a été définie par le service informatique de l'entreprise. Celle-ci consiste tout d'abord à utiliser les fichiers Excel fournis par l'ancien et le nouveau système ERP. Ces fichiers contiennent une série de colonnes correspondant à chacun des champs présents dans les différents modules.

Dans un premier temps, un plan d'action a été défini pour les différentes données à migrer. Celuici a été constitué en fonction de la complexité et du niveau de paramétrage. L'objectif était donc de commencer par les fichiers les plus simples, au sein des modules déjà adaptés. L'ordre a donc été le suivant :

- 1. Fiche partenaires : clients, fournisseurs et contacts
- 2. Fiche tarifs
- 3. Fiche articles
- 4. Fiche nomenclature
- 5. Fiche gammes

La tâche consiste à créer un troisième document contenant la correspondance colonne par colonne entre les deux fichiers, afin que les données soient transférées de manière cohérente. Ce fichier de

correspondance doit être validé avec chacun des services concernés, afin que les données soient qualifiées en fonction de l'importance de leur transmission et de leur traitement.

Une fois les données qualifiées par les différents services en collaboration avec le service informatique, il faut trouver la meilleure façon de générer un lien entre les fichiers et de transférer les données à l'aide de formules, de macros et de différents outils Excel. Lorsque le fichier Open Prod est terminé, il est possible de commencer à tester l'importation dans le système.

Enfin, il est nécessaire de vérifier avec chacun des services concernés que la base de données créée dans Open Prod correspond à leurs besoins et que chacune des données se trouve au bon endroit.

Un mode opératoire étape par étape pour le traitement de chacune des fiches susmentionnées sera inclus dans **l'annexe 2**.

PARTIE 2

-

<span id="page-15-0"></span>ANALYSE DE LA SITUATION ET SOLUTIONS PROPOSEES

Cette partie présente les recherches documentaires et théoriques qui ont permis de proposer des solutions aux deux principaux problèmes soulevés dans ce rapport : la qualification des données et les méthodes pour réaliser une migration efficace. Une analyse approfondie des différentes sources académiques et commerciales a été conduite afin de bien comprendre comment ces problématiques ont été résolus dans le contexte des autres entreprises qu'on adresse des situations similaires.

## <span id="page-16-0"></span>**CHAPITRE 3 – ASSURANCE DE LA QUALITE DES DONNEES**

### <span id="page-16-1"></span>I. CONTEXTE THEORIQUE ET DOCUMENTAIRE

La qualité des données est l'un des problèmes les plus critiques lors de la mise en œuvre d'un système ERP au sein d'une entreprise. Selon Xu et al. (2002), la qualité des données est définie comme « des données utilisables par les consommateurs de données ». Dans ce contexte, il s'agit de données qui fournissent des informations fiables et de qualité pour ceux qui peuvent les utiliser. Selon l'étude de ces auteurs, basée sur la recherche de Huang et al. (1999), il existe 4 dimensions qui définissent la qualité des données :

- Exactitude (*accuracy*) : il s'agit du niveau auquel les données contenues dans la base de données représentent le monde réel et l'activité de l'entreprise, et peuvent être confirmées au moyen de tests et d'évaluations.
- Actualité (*timeliness*) : les données doivent être à jour et représenter les informations les plus récentes disponibles. Il est nécessaire d'évaluer avec l'entreprise l'utilité de transférer des données qui ne sont pas utilisées actuellement.
- Exhaustivité (*completeness*) : s'assurer que les attributs les plus importants de chacun des différents dossiers sont complets. Les dossiers comportant des informations manquantes doivent être étudiés et idéalement complétés avant d'être transférés.
- Cohérence (*consistency*) : les données ne doivent pas se contredire et les différentes sources doivent pouvoir vérifier la véracité des informations.

La **Figure 3**, extraite de Xu et al. (2002), vise à présenter un cadre qui permet de comprendre les problèmes de qualité des données dans le cas de la mise en œuvre d'un ERP. Elle présente le processus à exécuter lorsque les données présentes dans le système existant ont un faible niveau de qualité. Une fois que la décision a été prise de changer d'ERP, des processus doivent être mis en place au sein de l'entreprise pendant la phase de mise en œuvre pour permettre le bon fonctionnement du nouveau système et un niveau élevé de qualité des données.

Les auteurs reconnaissent six éléments fondamentaux pour que ce processus soit mené à bien. Parmi eux : la formation des collaborateurs à l'utilisation du nouveau système, le soutien de la direction de l'entreprise dans la mise en œuvre du projet, une bonne communication entre les parties concernées, une bonne préparation et gestion du changement, des relations fonctionnelles avec les collaborateurs et, enfin, un contrôle approfondi de la qualité des données.

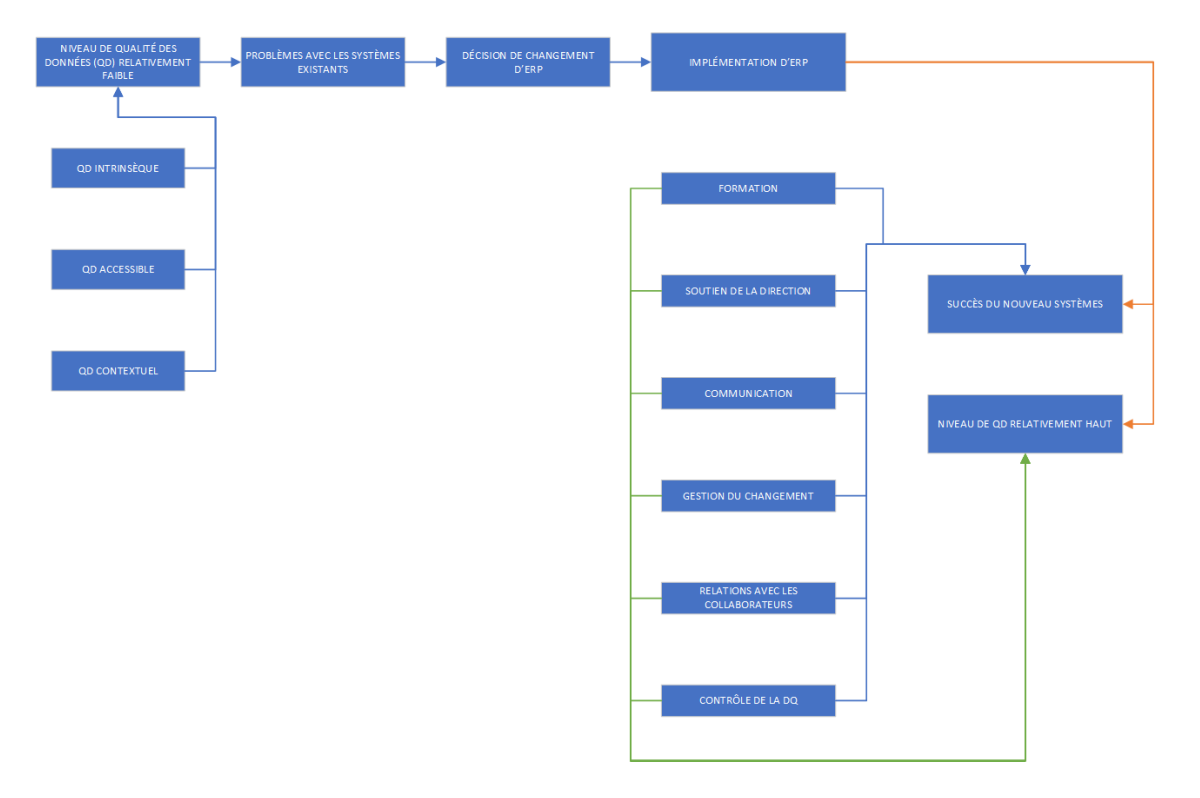

**Figure 3 : questions de qualité des données lors de la mise en œuvre d'un ERP Extrait de Xu et al. (p.50, 2002). Adapté en Français.** 

<span id="page-17-0"></span>Afin d'adapter au mieux le contexte business à la nouvelle activité ERP, d'autres aspects de l'activité de l'entreprise doivent être pris en compte en plus des éléments mentionnés ci-dessus. Pour commencer, il est crucial de mener une analyse détaillée des besoins de données de l'entreprise. Pour ce faire, il faut comprendre le processus métier et les besoins d'informations des services. Il est possible de déterminer ce qui doit être transféré et ce qui peut être omis une fois que les éléments clés ont été mis en évidence. Il s'agit également d'établir les formats, les équivalences et les normes nécessaires pour valider les informations.

Des systèmes de contrôle de la qualité des données doivent être mis en place tout au long du processus de migration et de reprise une fois les besoins analysés. Des réunions de pilotage régulières, des processus automatisés, des validations croisées, des méthodes de contrôle ou des processus automatisés peuvent être définis en fonction des circonstances. Dans cette section, on peut souligner l'importance des utilisateurs finaux dans le processus de contrôle de la qualité, car ce sont eux qui peuvent le mieux identifier les incohérences dans les informations. Selon Xu et al (2002),

> « La responsabilité des contrôles de Qualité des Données incombe aux métiers plutôt qu'aux systèmes d'information dans le processus d'implémentation du nouveau système. (…) Le personnel

des technologies de l'information (TI) fournit les installations nécessaires au chargement des données, mais il n'effectue pas les vérifications nécessaires pour s'assurer que les données sont réconciliées avec l'ancien système. » (p.53)

La normalisation des données est la prochaine étape cruciale, qui signifie que nous devons établir des conventions claires pour garantir une bonne « traduction » des données d'un système à l'autre. Les services qui utilisent les informations doivent établir et valider les tableaux contenant ces correspondances. Par exemple, il arrive qu'une donnée soit identique, mais qu'elle soit écrite différemment dans les deux systèmes, de sorte qu'une correspondance précise doit être assurée.

Enfin, il est essentiel que les différentes équipes impliquées dans la mise en œuvre du nouveau système ERP collaborent efficacement et communiquent clairement. De nombreux acteurs composent l'équipe d'un projet ERP, y compris l'éditeur du système, l'intégrateur, l'équipe technique, le comité de pilotage et les utilisateurs finaux. Une telle démarche est de grande envergure, car son objectif est de regrouper l'ensemble des opérations de l'entreprise en un seul emplacement centralisé. En ce qui concerne l'importance de la collaboration dans ce type de situation, Xu et al. Déclarent que :

> « Les résultats des études de cas montrent que l'implication des gens des affaires dans les équipes de projet de développement de l'ERP pourrait aider les informaticiens à mieux comprendre les besoins des nouveaux systèmes. » (2002, p.53)

En conclusion, la littérature, l'académie et l'expérience de projets similaires montrent que l'assurance de la qualité des données est un aspect essentiel de la mise en place d'un nouveau système ERP. Pour ce faire, il convient d'établir une méthodologie qui comprend les étapes susmentionnées, en tenant compte du fait que les données peuvent être considérées comme l'un des actifs les plus importants d'une entreprise. L'entreprise peut bénéficier d'un meilleur fonctionnement du nouveau système ERP en s'assurant que les données sont bien qualifiées, ce qui permet d'optimiser les processus et de prendre des décisions éclairées, ce qui augmente la compétitivité.

### <span id="page-18-0"></span>II. SOLUTIONS PROPOSEES

Après avoir effectué des recherches sur la question de la qualité des données, nous avons étudié le cas de plusieurs entreprises qui ont été confrontées à des situations similaires. Les solutions proposées en tenant compte du contexte spécifique et du fonctionnement de SDCEM sont les suivantes :

#### *A. Comité de pilotage*

<span id="page-19-0"></span>Bien que cette stratégie ait été mise en œuvre dès le début du projet de changement d'ERP chez SDCEM, son utilité peut être reconnue aussi dans le cas de la qualification des données. Ces réunions incluent la direction générale de l'entreprise, qui peut avoir une vue d'ensemble des performances de l'entreprise et de ses besoins stratégiques et concurrentiels.

Il est proposé que ces réunions démarrent par une analyse des besoins en matière des données de l'entreprise. Il vise à définir les éléments clés et les informations essentielles nécessaires à une exécution optimale des différents processus. Le service informatique doit être en mesure de comprendre les besoins de chacun des différents services de l'entreprise, afin d'établir quelles données doivent être récupérées et consolidées dans le nouvel ERP. De cette manière, les ressources peuvent être optimisées et l'utilisation d'Open Prod peut être rendue aussi efficace que possible.

En outre, il est nécessaire de reconnaître que le processus de mise en œuvre de l'ERP a une forte composante stratégique, puisqu'il affecte l'ensemble du fonctionnement et de la planification de l'entreprise. Ces réunions de haut niveau avec la direction générale sont également utiles pour avoir une vision stratégique de la question de la qualification des données, car celles-ci doivent être en phase avec les opportunités de croissance et les défis stratégiques de l'entreprise. Cela permet au service informatique d'avoir une vision holistique synchronisée avec les objectifs stratégiques globaux.

#### *B. Mise en place de processus de validation et gouvernance des données*

<span id="page-19-1"></span>Une fois que les besoins de haut niveau ont été définis, il est nécessaire d'établir des processus de contrôle et de surveillance continus du processus de qualité des données, afin de garantir que les données soient fiables et utiles pour les utilisateurs concernés.

À cette fin, il est proposé d'organiser une série de réunions de validation régulières avec les services responsables de chacune des parties des données. Lors de ces réunions, les deux systèmes sont comparés et les informations extraites de l'ancien ERP sont analysées. Une fois cette extraction terminée, il est possible de vérifier combien de données ont été collectées, si elles ont été bien numérisées et si elles représentent une utilité réelle pour l'entreprise ou si elles ont été créées uniquement pour le fonctionnement du système.

Les réunions de gouvernance des données devraient être organisées en premier lieu avec le membre du Comité de Pilotage (COPIL) représentant le service concerné. Par exemple, dans le cas des fournisseurs, il convient de coordonner avec le responsable des achats ; pour les clients, avec le responsable commercial ; en ce qui concerne les données techniques, avec le responsable de l'industrie, et ainsi de suite.

« La gouvernance des données est l'ensemble des pratiques mises en œuvre pour assurer la sécurité, la confidentialité, l'exactitude, la disponibilité et l'exploitabilité des données. Cela inclut les actions à réaliser, les processus à suivre et la technologie qui permettra de les mettre en œuvre durant tout le cycle de vie des données. » (Google Cloud, 2023)

Tel que défini par Google Cloud, le processus de gouvernance des données vise à établir des règles au sein de l'entreprise pour gérer le traitement des données tout au long de leur cycle de vie. Les avantages potentiels d'un processus de gouvernance des données bien établi concernent une meilleure prise de décision, une amélioration de la conformité et de la cohérence entre les différents systèmes, un renforcement de la confiance avec les parties prenantes et une meilleure gestion des risques (Idem, 2023).

#### *C. Suivi et évaluation continue de la qualité des données*

<span id="page-20-0"></span>À la suite des réunions sur la gouvernance des données, il est important de descendre dans l'ordre des opérations et de recueillir l'avis des personnes directement impliquées dans le fonctionnement de l'entreprise. Lors de ces réunions de suivi, l'objectif devrait être de vérifier que les données sont en place et utiles au processus métier, ainsi que profiter pour sensibiliser les utilisateurs sur les bonnes pratiques dans le nouveau système.

Ce type de réunion sera l'occasion de dialoguer avec les utilisateurs et d'identifier les faiblesses du processus de collecte et de traitement des données, afin d'identifier les principales lacunes et leurs causes majeures. Dans ce cas, il est suggéré d'utiliser les utilisateurs clés comme premier point de contact. Dans un premier temps, après les réunions de gouvernance avec les responsables des services, ce sont eux qui devraient vérifier si les données transmises au nouveau système correspondent à leurs besoins opérationnels. C'est également à eux de déterminer si le processus est clair et s'il est adapté à la réalité opérationnelle et fonctionnelle.

Toutefois, ces réunions de contrôle de la qualité des données ne doivent pas être organisées uniquement au début et pendant la phase de mise en place du nouveau système ERP. L'entreprise doit prendre l'habitude de contrôler en permanence, à la fois par le département informatique et par les différentes parties prenantes, que les données introduites dans le système correspondent aux objectifs de gouvernance et que le système est correctement géré par les utilisateurs.

## <span id="page-21-0"></span>**CHAPITRE 4 – METHODES DE MIGRATION**

Une fois que la qualité des données à migrer vers le nouveau système est assurée, il faut commencer à déterminer les méthodes à utiliser pour le transfert. Le chapitre suivant vise à présenter les différentes méthodes qui ont été utilisées dans des cas similaires et à compiler les meilleures expériences afin de les adapter au cas de SDCEM.

Il est important de noter que la cartographie des systèmes de cette entreprise n'est pas seulement composée de l'ancien ERP Divalto, mais qu'elle comprend également des systèmes auxiliaires qui remplissent différentes fonctions commerciales. La **Figure 4** montre les interfaces identifiées ainsi que leur objectif de gestion.

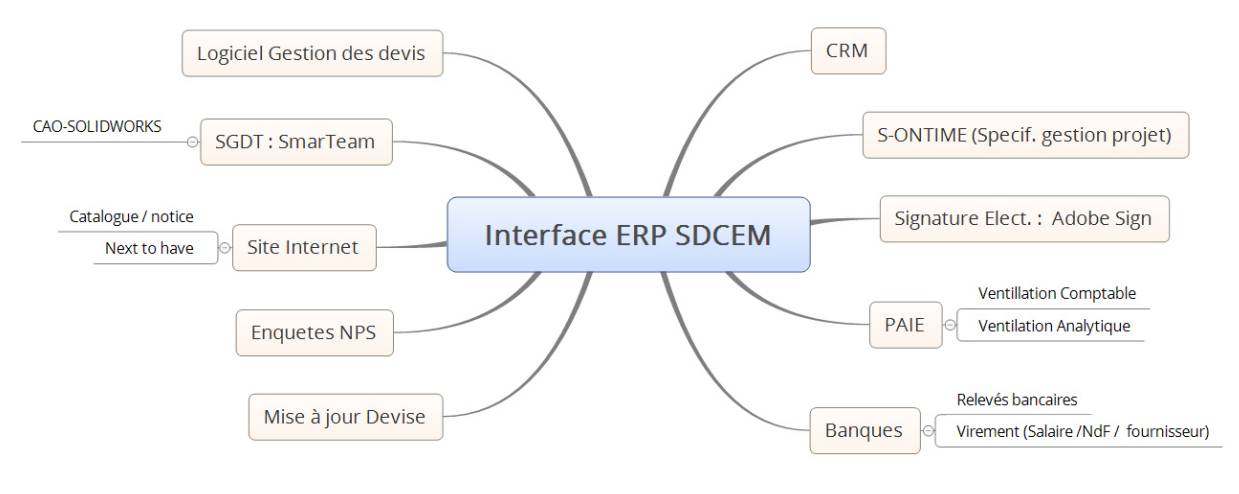

**Figure 4 : les interfaces identifiées** 

**Préparé par monsieur Stéphane Knecht, DSI SDCEM.** 

<span id="page-21-2"></span>Par conséquent, la migration n'inclut pas seulement les données présentes dans cet ancien système, mais cherchera également à collecter la plupart des interfaces auxiliaires. En effet, l'entreprise tentera de poursuivre l'un des objectifs les plus importants d'un système ERP, à savoir la centralisation des données et l'utilisation d'une source d'information unique.

### <span id="page-21-1"></span>I. CONTEXTE THEORIQUE ET DOCUMENTAIRE

Selon la littérature, trois approches principales peuvent être adoptées en ce qui concerne la migration dans le cas d'un changement de système ERP :

- *Méthode Big-Bang* : la mise en œuvre se fait en une seule instance. La migration des données est fait sur une période limitée et déterminée. Les données sont extraites, traités et directement transferts vers le nouveau système. Il s'agit d'une migration plus rapide, en revanche, qui pose beaucoup de pression car une fois le nouveau système est en marche avec les données, l'ancien serait indisponible (Talend, 2023).

- *Déploiement Progressif ou Migration Trickle* : la migration s'effectue par étapes sur une longue période. L'ancien et le nouveau système fonctionnent en parallèle pendant cette période et les utilisateurs passent au nouvel ERP en plusieurs étapes. Les données peuvent être migrées en continu grâce à des processus qui fonctionnent en temps réel. Dans ce cas, la migration est plus complexe et prend plus de temps, mais elle permet également de réduire les risques et l'impact organisationnel (Vidacic et al., 2010) (Talend, 2023).
- *Migration parallèle* : l'ancien et le nouveau système fonctionnent en même temps avec toutes les données de l'entreprise. Cette stratégie garantit qu'il n'y a pas d'erreurs de données, mais représente un coût opérationnel important du fait de l'existence de deux systèmes redondants (Vidacic et al., 2010) (Mindsight, 2017).

Après avoir effectué une étude comparative des différentes méthodologies qui conviennent à l'entreprise, il est possible de prendre une décision sur quoi faire à l'avenir. Cette décision devra inclure la gestion de la mise en œuvre du nouveau système ainsi que les procédures de transfert des données.

La **figure 5** présente les règles d'or qui, selon Vidacic et al., doivent être respectées lorsqu'une telle décision doit être prise (2010, p. 504) :

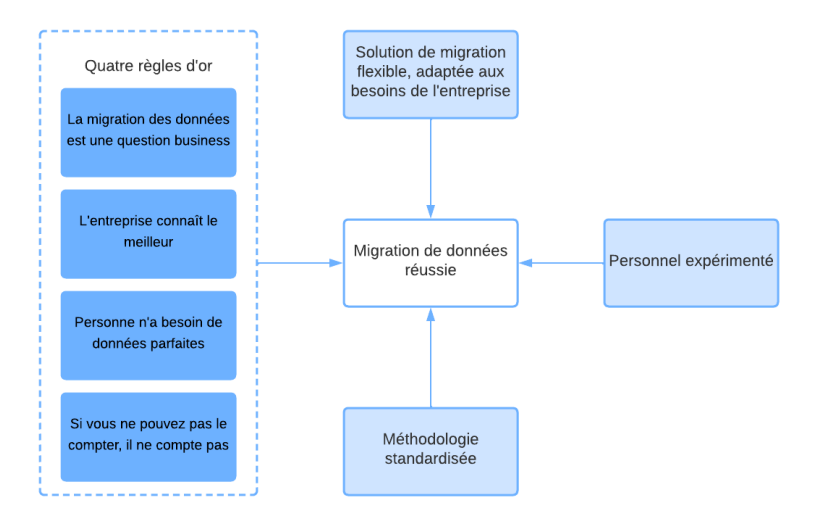

**Figure 5 : Quatre règles d'or pour la migration des données** 

**Extrait de Vidacic et al. (p.504, 2010). Adapté en Français.** 

<span id="page-22-0"></span>La migration des données est une question business : comme c'était mentionné précédemment à propos de la question de la qualité, la migration des données est un aspect stratégique de l'entreprise car elle concerne tous les aspects opérationnels et fonctionnels, les parties prenantes, l'aspect commercial et la gestion de l'information. Afin de garantir l'intégrité et la cohérence des données tout au long de cette opération, une approche rigoureuse et réfléchie

est nécessaire. Par conséquent, la migration des données doit être abordée de manière globale et alignée sur les objectifs et les besoins spécifiques de l'entreprise.

- L'entreprise connaît le meilleur : s'il est important de se laisser conseiller par des sociétés de conseil et d'intégration, il est également important de valoriser les connaissances et le savoirfaire accumulés au sein de l'entreprise. En ce qui concerne les données, l'expérience des collaborateurs et des directifs doit être prise en compte pour la migration, afin que le nouveau système représente un outil précieux pour le développement futur de l'entreprise.
- *Personne n'a besoin de données parfaites* : la qualité et la cohérence sont essentielles, mais il faut toujours veiller à être pragmatique. La migration doit être effectuée de manière à garantir la logique des données, mais sans s'attarder sur des détails minutieux. Il faut s'adapter au contexte et chercher à être efficace, sans affecter la continuité de l'activité.
- *Si vous ne pouvez pas le compter, il ne compte pas* : le fait de pouvoir mesurer et quantifier les données lors de la migration est souligné. Il suggère que pour que l'entreprise ait une valeur réelle, les données doivent être concrètes et significatives. Si l'on s'assure que les données peuvent être comptabilisées, on s'assure également que les analyses qui en sont faites sont utiles à l'entreprise.

Une fois ces règles assurées, l'entreprise doit créer une solution de migration flexible et orientée vers l'entreprise, recruter un personnel expérimenté et normaliser une méthodologie pour le processus. Selon les auteurs Vidacic et al. (2010), inspirés par les recherches de Sceales et Morris (2008), ces étapes devraient garantir la réussite de la migration des données.

### <span id="page-23-0"></span>II. SOLUTIONS PROPOSEES

Après avoir analysé le contexte commercial de SDCEM et l'expérience des entreprises qui ont suivi des processus similaires, la **Figure 6** présente la méthodologie de migration qui a été proposée par le service informatique et dans le cadre de mon stage en tant que chargée des missions SI et reprise des données.

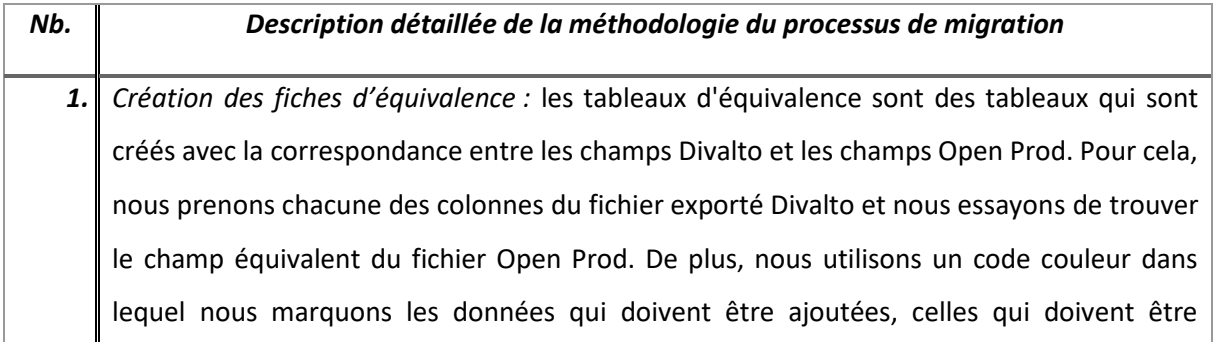

confirmées ou celles qui peuvent être omises et ne pas être transférées à Open Prod. Voir **l'annexe 3** pour un exemple.

*2. Validation des équivalences et qualification des données :* après avoir créé le fichier de correspondance, il est essentiel de le valider auprès du service concerné. L'objectif principal de cette réunion est la qualification des données. Les personnes directement impliquées dans l'activité doivent vérifier si les données sont utiles, valorisables et cohérentes afin de savoir si elles méritent d'être récupérées dans le nouvel ERP. S'il manque des données à inclure, il est temps de définir ce qui doit être paramétré dans le nouveau système.

- *3. Paramétrage (selon le cas) : e*n fonction des besoins définis au point précédent, il peut être nécessaire d'ajouter des champs à Open Prod ou de modifier le flux de certaines informations. Avant de procéder à l'importation des données, ces spécificités doivent être prises en compte et le système doit être paramétré, soit en interne par le service informatique, soit par la société intégratrice.
- *4. Mis à jour du fichier d'importation :* Une fois que tous les champs nécessaires ont été inclus dans le nouvel ERP, nous pouvons travailler sur le fichier d'importation. Pour ce faire, nous utiliserons des formules et des outils tels que des macros pour transmettre les informations du fichier Divalto de la manière la plus automatisée possible. A ce stade, il est également nécessaire de transformer les données afin de respecter les formats requis par le nouveau système.
- *5. Révision des tableaux Open Prod :* avant de pouvoir procéder à l'importation, il est nécessaire de vérifier que toutes les options pour chacun des champs sont correctement incluses dans Open Prod. Pour ce faire, il peut être nécessaire d'éditer les tables de données dans l'ERP, afin qu'elles contiennent les options requises en fonction des particularités du fonctionnement de l'entreprise.

*6. Test d'importation :* pour commencer la procédure d'importation, la méthodologie consiste à tester l'import d'une seule ligne de chaque fichier, afin de vérifier que les données sont correctes et qu'il n'y a pas d'erreurs de traitement. Une fois cette première ligne exécutée avec succès, il est possible de procéder au traitement de l'ensemble du fichier dans la base de test Open Prod.

# *7. Validation des données en Open Prod :* enfin, les services doivent vérifier la base de données qui a été importée dans Open Prod. Il faut s'assurer que les données sont dans le bon champ,

qu'aucune information n'est manquante et enfin que ces données peuvent être exploitées dans le processus industriel de l'ERP.

#### **Figure 6 : méthodologie du processus de migration des données**

<span id="page-25-0"></span>La méthodologie précédemment a été sélectionnée parce que la migration via Excel représente une option pratique dans la mesure où il n'est pas nécessaire de créer des applications supplémentaires ou de faire appel à des services tiers. Cette approche évite la nécessité de créer des applications supplémentaires ou de recourir à des services tiers. De plus, la migration par le biais d'opérations de base de données n'était pas réalisable dans ce cas, étant donné que les deux ERP sont construits en utilisant des langages différents. Cette disparité rendrait la correspondance des données difficile et engendrerait des délais importants dans le processus.

En outre, la solution préconisée consiste à opter pour une approche de migration immédiate, également connue sous le nom de méthode du Big Bang. Cette décision est prise en considérant le contexte spécifique de l'entreprise ainsi que la manière dont la mise en place du nouvel ERP a été réalisée. Cette approche permet une migration plus rapide, bien qu'elle comporte des risques potentiels liés à l'indisponibilité de l'ancien système. Cependant, ces risques peuvent être atténués grâce à divers tests effectués lors de l'importation des données dans la base de données de test, ainsi qu'à la formation dispensée aux utilisateurs tout au long du processus de configuration.

Dans ce contexte, la méthode du Big Bang présente plusieurs avantages importants. Elle permet une migration rapide des données, ce qui réduit les délais d'indisponibilité et permet de reprendre les activités sans délai excessif. Cette méthode est particulièrement bénéfique pour les entreprises qui veulent réduire les perturbations opérationnelles et maintenir leur productivité pendant la transition.

Cependant, il est essentiel de reconnaître que les tests appropriés ont dû être effectués avant de procéder à l'utilisation de la base de production et à la fermeture de l'ancienne base de Divalto. Cela permet de détecter rapidement les erreurs et les incompatibilités éventuelles et de les corriger avant qu'elles n'entraînent des problèmes dans les procédures opérationnelles. D'autre part, si les utilisateurs ont été formés à l'avance, ils peuvent migrer directement vers le nouveau système, sans qu'il soit nécessaire de faire fonctionner les deux ERP en parallèle. L'adoption se fera ainsi en douceur et les activités de l'entreprise ne devront pas être interrompues.

En résumé, il est proposé d'utiliser la méthodologie décrite ci-dessus avec les feuilles de correspondance et les opérations Excel, afin que lors de la mise en place du nouveau système, la méthode Big Bang puisse être réalisée sans générer d'inconvénients majeurs dans le contexte commercial et industriel de l'entreprise.

PARTIE 3

<span id="page-26-0"></span>RESULTATS OBTENUS

-

## <span id="page-27-0"></span>**CHAPITRE 5 – BILAN DES SOLUTIONS**

Le chapitre suivant présente les résultats de la mise en œuvre des solutions proposées pour résoudre la problématique de recherche : "Comment effectuer une migration de données lors d'un changement de système ERP, tout en garantissant la qualité et la cohérence de l'information ?". Les résultats qui suivent sont basés à la fois sur la recherche documentaire et sur la mise en œuvre pratique dans le cas spécifique de l'entreprise étudiée, à savoir SDCEM. Ils seront abordés dans deux domaines principaux : l'assurance qualité et les méthodologies de migration.

Il est important de noter que les résultats présentés ci-dessous correspondent à ce qui a été réalisé jusqu'à la date de soumission du rapport. Le projet global de passage à l'ERP devrait être achevé en décembre, avec la mise en production d'Open Prod.

### <span id="page-27-1"></span>I. FLUX D'INFORMATIONS POUR GARANTIR LA QUALITE DES DONNEES

Les résultats obtenus en matière d'assurance qualité sont étroitement liés à la mise en place d'un système de gestion des flux d'informations. Ce système permet à toutes les parties prenantes du projet ERP de jouer leur rôle, tel qu'il a été décrit précédemment dans le chapitre 4, en fournissant leurs données en fonction de leurs besoins spécifiques.

La **figure 7** représente le système susmentionné :

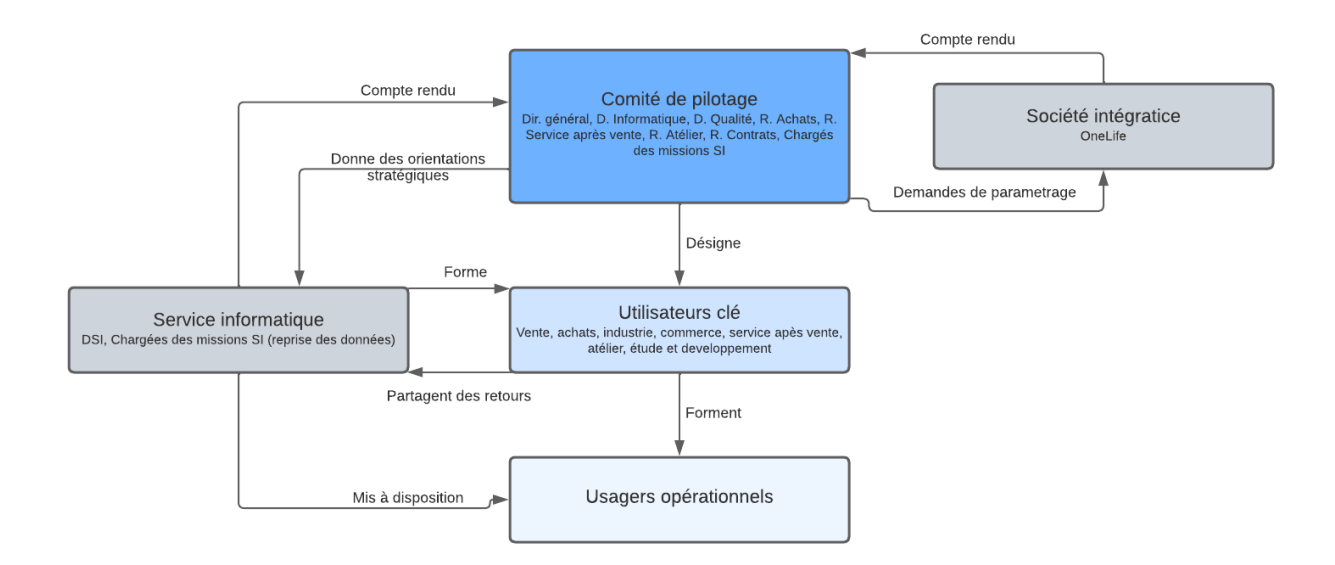

#### **Figure 7 : système de flux d'informations pour garantir la qualité des données**

<span id="page-27-2"></span>Ainsi, des réunions régulières du comité de pilotage ont été mises en place, au cours desquelles des sujets spécifiques ont été abordés concernant les différents modules à configurer dans Open Prod. Outre les employés de l'entreprise, les consultants de 1Life, la société intégratrice, étaient également présents lors de ces réunions. Le COPIL donnait les indications de paramétrage et partageait les besoins en termes de données. Une fois le paramétrage effectué, 1Life devait envoyer un rapport de compte rendu sur les sujets traités.

D'autre part, le COPIL est chargé de sélectionner les utilisateurs clés, qui auront pour fonction de bien connaître le fonctionnement d'Open Prod, afin de former leurs collègues et d'être les porte-parole du projet, de ses besoins et de ses exigences, avec une connaissance plus détaillée de chacune des activités de l'entreprise.

En ce qui concerne l'interaction avec le service informatique, celui-ci représente une partie fondamentale du processus, puisqu'il doit interagir avec tous les différents acteurs. Le comité de pilotage doit donner des indications stratégiques sur les données à migrer et, en même temps, rendre compte de l'avancement du processus et du fonctionnement actualisé du nouveau système. En outre, le département informatique doit former les utilisateurs clés et être en communication constante avec eux, afin de recevoir leurs besoins et d'adapter l'ERP au fonctionnement spécifique de chaque département. Enfin, l'objectif principal de notre service doit être de mettre à la disposition des utilisateurs finaux ou opérationnels un système ERP adapté, avec les données requises et à jour.

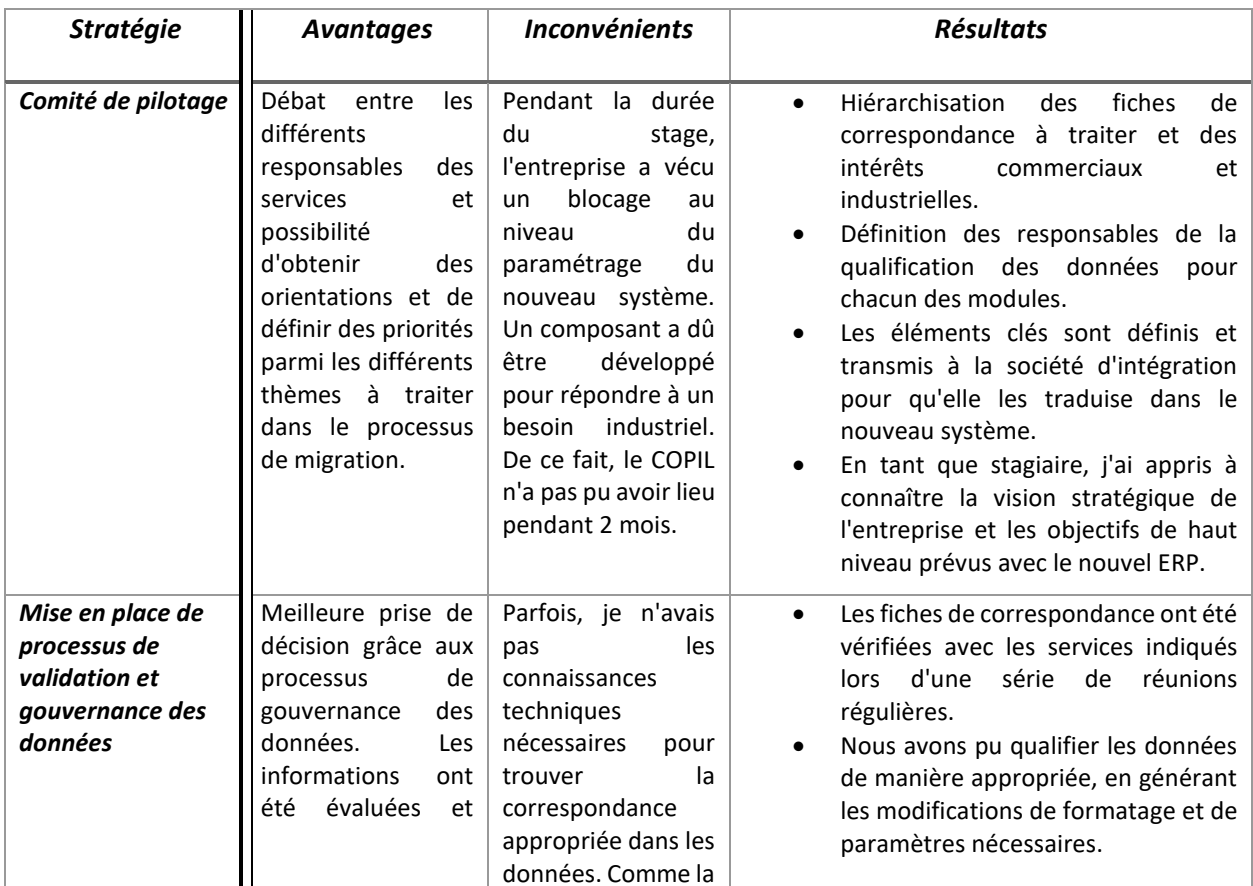

Pour conclure les résultats sur cette partie de l'assurance qualité, la **figure 8** présente un tableau avec les principaux retours des 3 solutions présentées dans le chapitre 4.

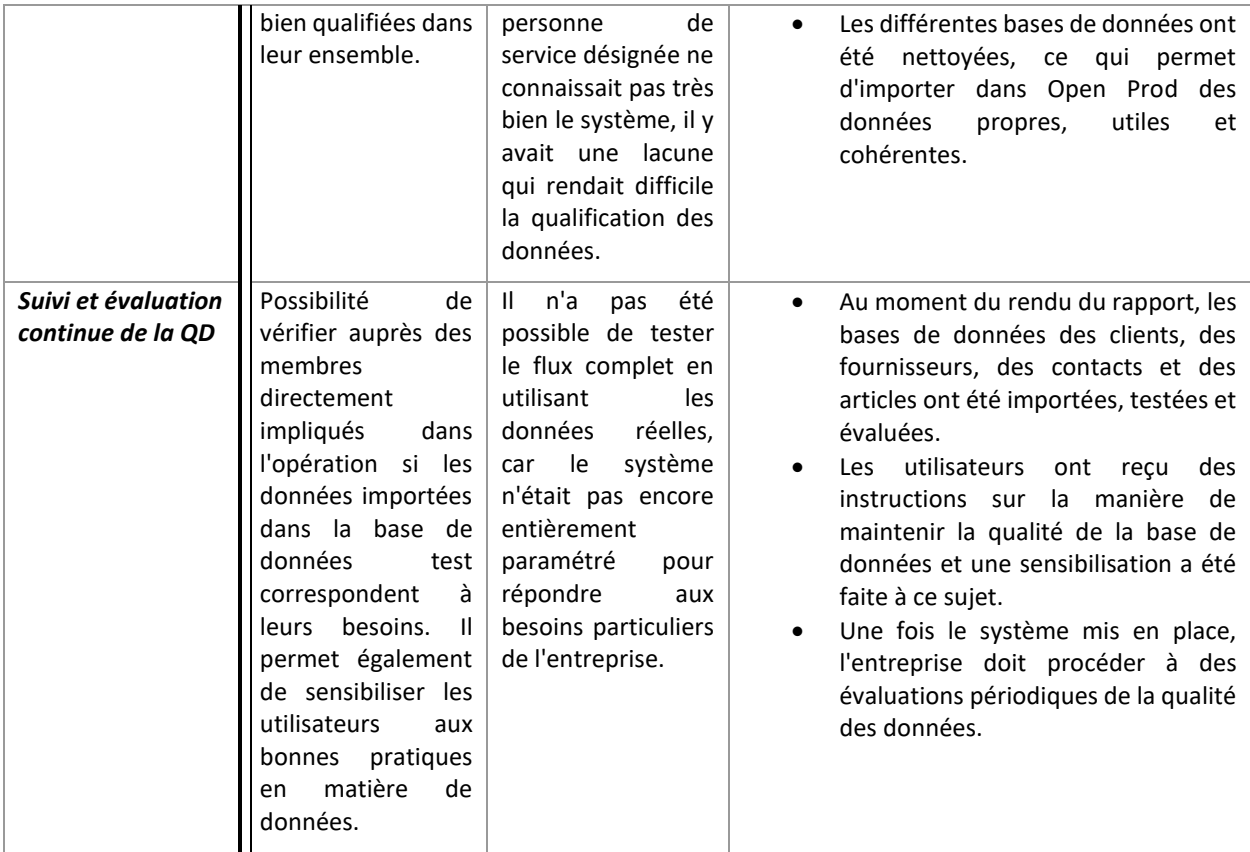

**Figure 8 : mis en place des solutions de qualité des données** 

### <span id="page-29-1"></span><span id="page-29-0"></span>II. METHODOLOGIE DE MIGRATION SIMPLE ET INTUITIVE

Les résultats obtenus en ce qui concerne la migration des données vont de la phase de création des fiches de correspondances au moment de leur importation dans la base de données de test Open Prod. Cela est dû au fait que la mise en place du nouveau système n'est pas incluse dans le cadre de ce stage. Le « Go-live » est prévue pour décembre 2023. L'objectif principal était alors de préparer les différents fichiers avec les procédures correspondantes, afin qu'au moment de la mise en production il ne soit nécessaire que d'exporter les données de Divalto (afin d'avoir la version la plus à jour) et de procéder à l'importation dans Open Prod.

Cette phase de migration des données a été menée avec rigueur et précision, afin que les données à transférer vers le nouveau système constituent une base de données cohérente, utile et fonctionnelle pour l'entreprise. Les données ont été analysées lors de la phase de qualification, afin de s'assurer que seules les données répondant aux caractéristiques de qualité définies par les parties prenantes seraient conservées au moment de l'importation. En outre, lors de la manipulation des fichiers, il a été vérifié qu'ils étaient dans le bon format et qu'ils correspondaient exactement aux exigences de la base de données Open Prod.

Afin de compiler les résultats obtenus, la **figure 9** présente les solutions mises en œuvre en ce qui concerne la méthodologie de migration des données.

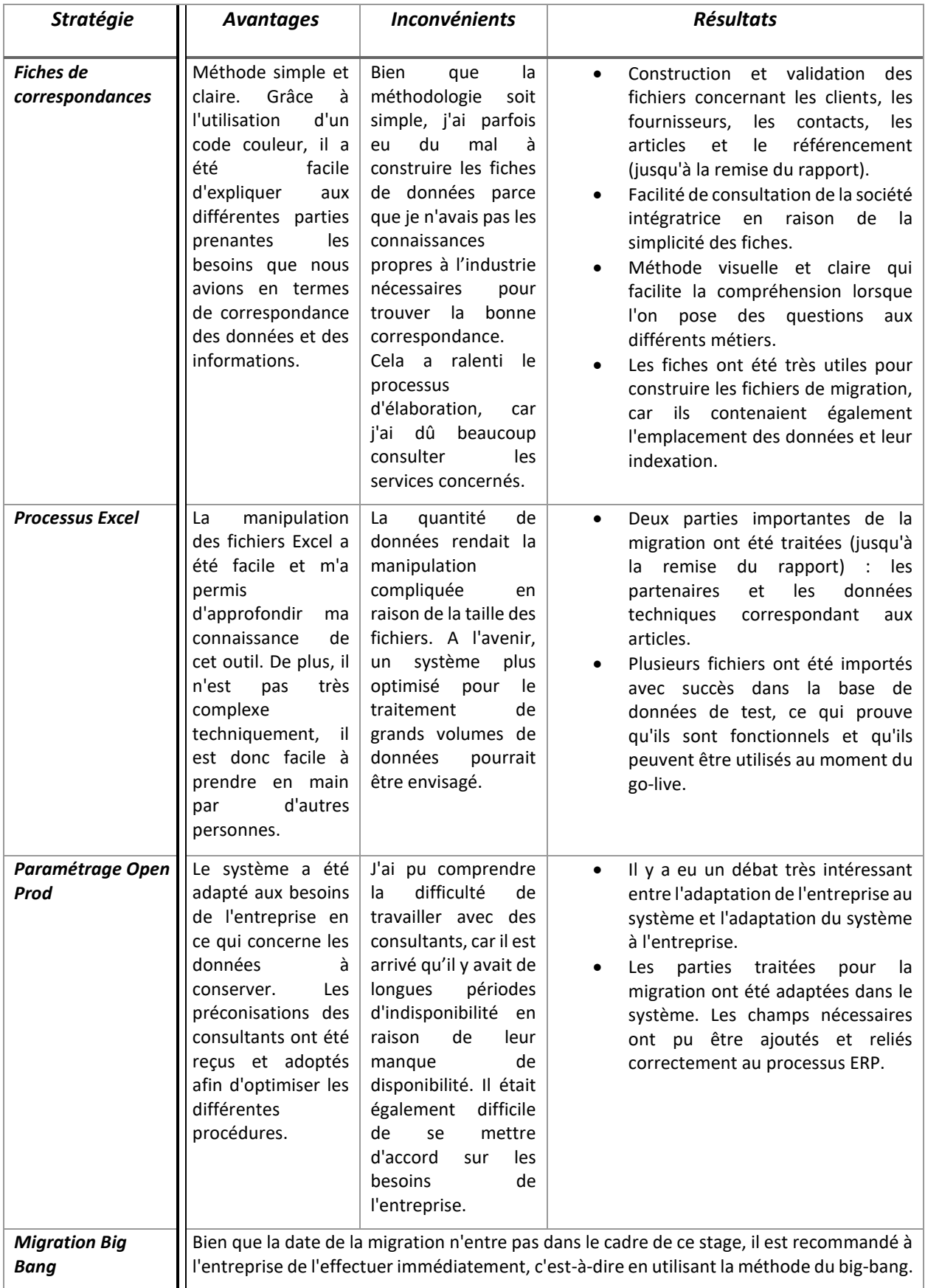

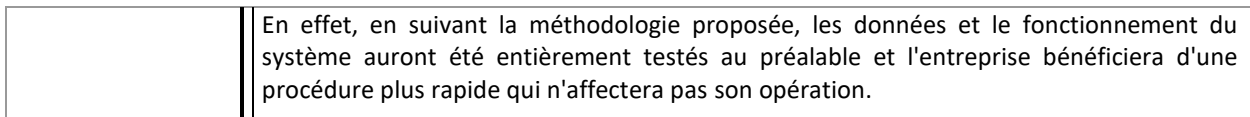

**Figure 9 : mis en place des solutions de migration** 

## <span id="page-31-1"></span><span id="page-31-0"></span>**CHAPITRE 6 – PRECONISATIONS**

SDCEM a encore un long chemin à parcourir dans la migration de son système ERP. Au cours du second semestre, l'entreprise devrait être en mesure d'achever le paramétrage des différents modules manquants, de former les utilisateurs à l'opération du système et, au terme de l'ensemble du processus, de migrer les données vers la base de production.

En ce qui concerne la migration des données, il est important que l'entreprise continue à accorder une attention particulière aux questions de qualité des données. Il ne sert à rien d'avoir une nouvelle base de données dans un nouveau système si les informations sont obsolètes ou ont été mal qualifiées. À cette fin, il est suggéré de poursuivre les réunions régulières sur la gouvernance des données avec les différentes parties impliquées dans les processus opérationnels. Bien que les bases de données existantes contiennent actuellement une énorme quantité de données, il est important de prendre le temps de trier les données utiles, de vérifier les erreurs et de profiter de l'occasion pour nettoyer les différentes tables. Les données brutes ne sont pas très utiles, mais elles constituent une mine d'or une fois que la cohérence est assurée pour procéder à l'analyse. Il est conseillé qu'avant de procéder à l'importation finale dans Open Prod, les différents fichiers soient vérifiés par leurs utilisateurs, afin de s'assurer que les informations transmises sont correctes.

En outre, il est suggéré qu'une fois le nouveau système ERP mis en œuvre, des réunions régulières continuent d'être organisées afin de mettre à jour les données au fur et à mesure de leur utilisation. Ainsi, par exemple, chaque année, les clients qui n'ont pas passé de commandes depuis plus de 5 ans peuvent être éliminés. Il est important de vérifier en permanence que les données stockées sont bien qualifiées et qu'aucune erreur consécutive n'est stockée. Dans ce cas, par exemple, vous pouvez vérifier que les champs obligatoires sont remplis avec les données réelles et non avec des options aléatoires telles que « à remplir » ou « xxxx ».

D'autre part, du point de vue des méthodologies de migration, il est suggéré de continuer à utiliser les feuilles de correspondance et les fichiers Excel pour compléter les données nécessaires à Open Prod. Il est conseillé de conserver ces feuilles pendant une période raisonnable, car si des incohérences sont constatées dans les données, il serait facile de trouver la source de l'erreur et de la corriger à temps dans le nouveau système. Enfin, comme indiqué ci-dessus, il est suggéré que la migration des données soit effectuée selon la méthode du Big Bang, car elle est plus efficace et plus rapide si tous les tests d'importation requis ont été effectués au préalable.

Enfin, un conseil général à l'intention de toute entreprise confrontée à une situation similaire est de veiller à ce qu'un processus tel que le passage à un système ERP soit mené avec tout le temps et le dévouement nécessaires. L'importance stratégique et fonctionnelle de ce type de système constitue l'un des avantages concurrentiels possibles d'une entreprise aujourd'hui, et une bonne gestion de l'ERP peut aider une entreprise à être plus efficace et plus productive dans ses processus.

En ce qui concerne la question qui nous préoccupe, à savoir le transfert de données, il est souhaitable que les entreprises traitent cette procédure de manière méthodique et rigoureuse, car les questions à traiter sont généralement nombreuses et il convient de veiller à ce que chacune d'entre elles soit traitée dans sa spécificité. La recherche d'une méthodologie permettant de documenter et de clarifier chacune des étapes du processus revêt une grande importance. En outre, il est essentiel d'impliquer toutes les parties prenantes. Comme mentionné ci-dessus et comme l'affirment Xu et al. (2002), le rôle du service informatique sur les entreprises est un rôle technique, mais la véritable responsabilité de la garantie de la qualité des données incombe à chacun des services concernés.

En conclusion, la communication et une bonne organisation sont les clés du succès dans ce type de projet de migration. La composante stratégique de haut niveau signifie que ce type de processus doit impliquer les efforts de tous les différents membres de l'entreprise, qui doivent apporter leurs compétences et leurs enjeux pour que l'activité puisse se poursuivre avec le moins d'impact possible et pour que les données puissent être exploitées comme une source de valeur commerciale et financière.

## <span id="page-33-0"></span>**CONCLUSION**

Tout au long du processus d'élaboration de ce stage, il m'est apparu évident que l'importance d'un système ERP est fondamentale pour toutes les entreprises, en particulier celles qui sont impliquées dans des activités industrielles. Ces systèmes sont non seulement techniquement très complexes, mais ils sont également très difficiles à mettre en œuvre dans la pratique. J'ai constaté que même les plus petits détails des opérations de l'entreprise doivent être stockés et traités avec précision dans l'ERP, car il s'agit de la source d'information la plus précieuse dont disposent les entreprises.

Les systèmes ERP sont constitués de données. C'est pourquoi, en cas de changement, la récupération et le transfert des informations jouent un rôle fondamental dans la réussite du projet. Le fait de me voir confier cette tâche m'a permis de comprendre le processus industriel de l'entreprise et de renforcer mes connaissances techniques dans ce type de solutions. Cela a été l'occasion de comprendre que dans les projets de systèmes d'information, la rigueur et l'esprit critique sont des qualités que tout futur manager dans ce domaine doit s'assurer de posséder.

D'autre part, je peux conclure que les données sont une mine d'or, mais qu'elles ne peuvent être exploitées que si elles sont bien qualifiées. En tant que future manageuse des systèmes d'information, je peux conclure que la qualité des données est une question fondamentale pour toute entreprise qui souhaite exploiter les informations qu'elle collecte. A l'ère des données et de la technologie, la recherche d'un équilibre entre qualité et quantité doit faire l'objet d'un débat au sein des organisations. Il ne sert à rien de collecter des informations qui ne représentent pas une valeur réelle pour l'entreprise.

Enfin, je souligne l'importance de mener ce type de projet avec beaucoup de rigueur et d'organisation, car il y a beaucoup d'informations à traiter et il faut veiller à ce qu'elles soient bien gérées, car il s'agit de l'intérêt stratégique et de la croissance de l'entreprise. Mener le changement de manière durable, méthodique et communicative est l'un des principaux défis pour le service informatique et pour les professionnels du management qui s'occupent de ce type de questions.

## <span id="page-34-0"></span>**BIBLIOGRAPHIE**

Barth, C. and Koch, S. (2019), "Critical success factors in ERP upgrade projects", Industrial Management & Data Systems, Vol. 119 No. 3, pp. 656-675. [https://doi](https://doi-org.ezproxy.eafit.edu.co/10.1108/IMDS-01-2018-0016)[org.ezproxy.eafit.edu.co/10.1108/IMDS-01-2018-0016](https://doi-org.ezproxy.eafit.edu.co/10.1108/IMDS-01-2018-0016) 

Biewenga, A., & Akça, R. (2018). ERP data migration : Migration of transactions or tables ? [En ligne]. Compact.<https://www.compact.nl/en/articles/erp-data-migration/>Consulté le 10 mai 2023

Davenport, T.H. (1998). "Putting the enterprise into the enterprise system". Harvard Business Review. Vol. 76 No. 4, pp. 121-131.

Divalto (2023). Divalto, l'éditeur français aux côtés des PME et ETI depuis plus de 40 ans. [En ligne]. Disponible sur [: https://www.divalto.com/societe/](https://www.divalto.com/societe/) . Consulté le 1 juin 2023.

Google Cloud. (2023). Qu'est-ce que la gouvernance des données ? [En ligne]. Disponible sur : [https://cloud.google.com/learn/what-is-data-](https://cloud.google.com/learn/what-is-data-governance?hl=fr#:~:text=Data%20governance%20means%20setting%20internal,of%20data%20are%20under%20governance)

[governance?hl=fr#:~:text=Data%20governance%20means%20setting%20internal,of%20data%20are](https://cloud.google.com/learn/what-is-data-governance?hl=fr#:~:text=Data%20governance%20means%20setting%20internal,of%20data%20are%20under%20governance) [%20under%20governance.](https://cloud.google.com/learn/what-is-data-governance?hl=fr#:~:text=Data%20governance%20means%20setting%20internal,of%20data%20are%20under%20governance) Consulté le 12 juin 2023.

Gupta, A. (2022). The 6 dimensions of data quality. Collibra [En ligne]. Disponible sur : <https://www.collibra.com/us/en/blog/the-6-dimensions-of-data-quality>

Kravchenko, I. (2021). ERP data migration : Checklist and best practices [En ligne]. DICEUS. Disponible sur [: https://diceus.com/how-to-migrate-data-erp/.](https://diceus.com/how-to-migrate-data-erp/) Consulté le 10 mai 2023

Kremers, M., Dissel, H. (2000). « ERP system migration ». Communications of the ACM. Volume 43, Number 4 (2000), Pages 52-56. <https://dl.acm.org/doi/fullHtml/10.1145/332051.332072>

McCurdy, J. (2022). Follow these 4 steps for a successful ERP data migration [En ligne]. Aptean. [https://www.aptean.com/en-IE/insights/blog/erp-data-migration-best-practices.](https://www.aptean.com/en-IE/insights/blog/erp-data-migration-best-practices) Consulté le 10 mai 2023

Morgan, K. (2017). Best Practices For Developing A Data Migration Strategy. Mindsight. [En ligne]. Disponible sur : <https://gomindsight.com/insights/blog/best-practices-data-migration-strategy/> Consulté le 8 juin 2023.

Reyes, A. (2020). « Data Is the New Power : Key Learnings from a Successful ERP Migration ». Power Magazine, 32–33. [https://ezproxy.eafit.edu.co/login?url=https://search.ebscohost.com/login.aspx?direct=true&db=bth](https://ezproxy.eafit.edu.co/login?url=https://search.ebscohost.com/login.aspx?direct=true&db=bth&AN=141572482&lang=es&site=eds-live&scope=site) [&AN=141572482&lang=es&site=eds-live&scope=site](https://ezproxy.eafit.edu.co/login?url=https://search.ebscohost.com/login.aspx?direct=true&db=bth&AN=141572482&lang=es&site=eds-live&scope=site) 

Sceales T., Morris, J. (2008). Four Golden Rules of Successful Data Migration - Business-Driven Migration. Information Management Magazine. [http://www.information](http://www.information-management.com/issues/2007_50/10001730-1.html?pg=1)[management.com/issues/2007\\_50/10001730-1.html?pg=1](http://www.information-management.com/issues/2007_50/10001730-1.html?pg=1) 

SDCEM. (2023). About us. [En ligne]. Disponible sur : <https://www.sdcem.com/en/about-us/> Consulté le 1 juin 2023.

Talend. (2023). Comprendre la migration des données : stratégie et bonnes pratiques. [En ligne]. Disponible sur [: https://www.talend.com/fr/resources/understanding-data-migration-strategies-best](https://www.talend.com/fr/resources/understanding-data-migration-strategies-best-practices/)[practices/ C](https://www.talend.com/fr/resources/understanding-data-migration-strategies-best-practices/)onsulté le 7 juin 2023.

Vidacic, S., Pihir, I. and Fabac, R. (2010). « Method of data migration from one ERP system to another in real time ». Central European Conference on Information and Intelligent Systems; Varazdin Varazdin: Faculty of Organization and Informatics Varazdin. (2010): 501-507. [https://www.proquest.com/openview/4ad71d89c66537bb8f80b6b98d46b7ea/1?pq](https://www.proquest.com/openview/4ad71d89c66537bb8f80b6b98d46b7ea/1?pq-origsite=gscholar&cbl=1986354)[origsite=gscholar&cbl=1986354](https://www.proquest.com/openview/4ad71d89c66537bb8f80b6b98d46b7ea/1?pq-origsite=gscholar&cbl=1986354) 

Xu, H., Horn Nord, J., Brown, N. and Daryl Nord, G. (2002), "Data quality issues in implementing an ERP", Industrial Management & Data Systems, Vol. 102 No. 1, pp. 47-58. <https://doi.org/10.1108/02635570210414668>

## <span id="page-36-0"></span>TABLES DES FIGURES

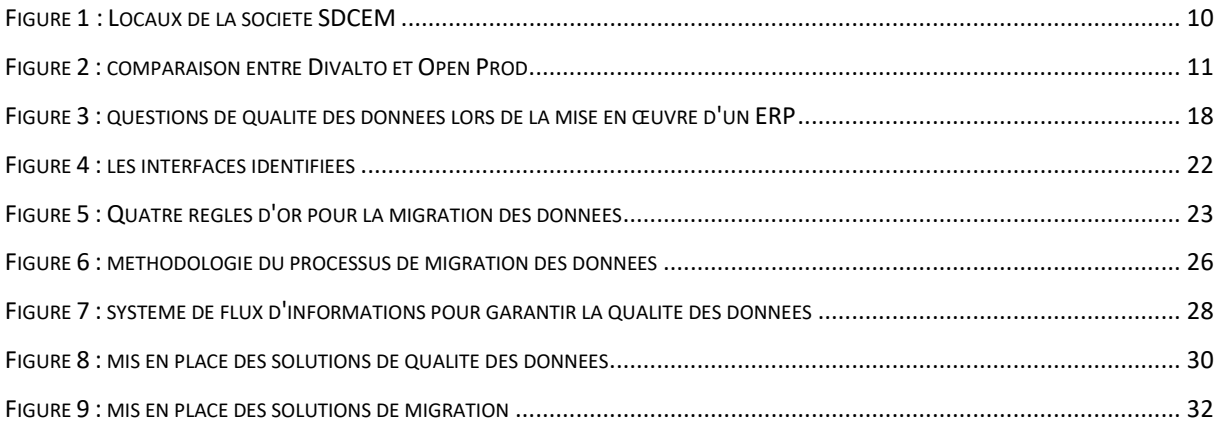

## <span id="page-37-0"></span>**GLOSSAIRE**

- API : *Application Programming Interface* Interface de programmation d'application
- CRM : *Customer Relationship Management* Gestion de la relation client
- DQ QD : *Data Quality* Qualité des données
- ERP PGI : *Enterprise Ressource Planning* Progiciel de Gestion Intégrée
- SaaS : *Software as a Service* Logiciel en tant que service

# <span id="page-38-0"></span>TABLES DES ANNEXES

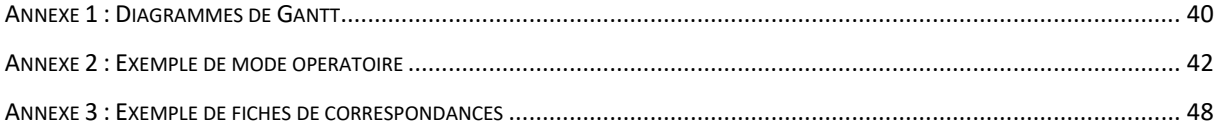

# ANNEXE 1 : DIAGRAMMES DE GANTT

## I. MISSIONS DE STAGE

<span id="page-39-0"></span>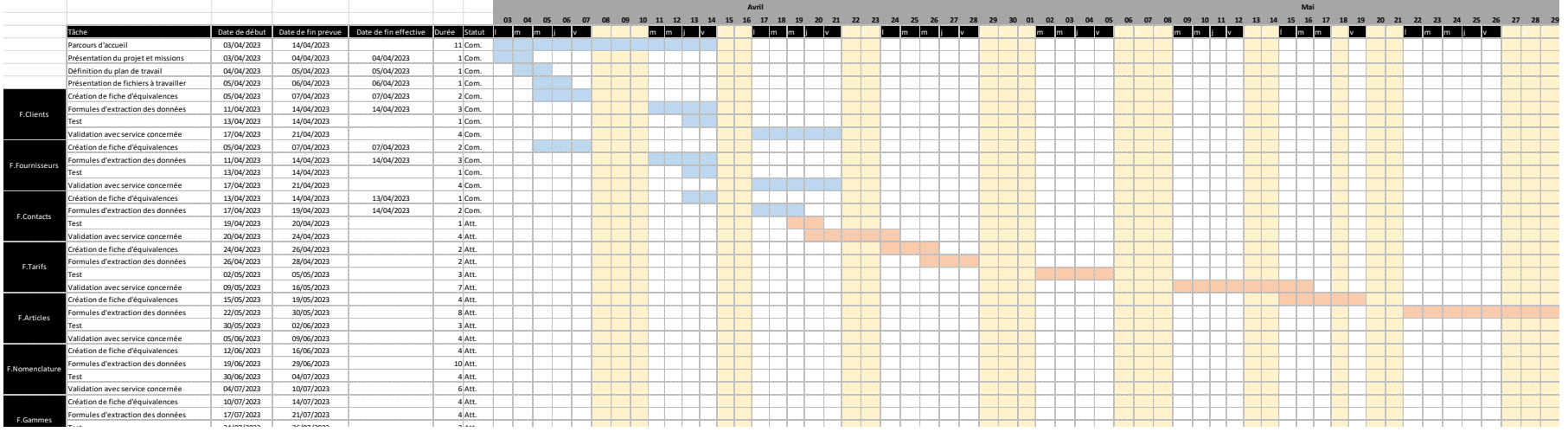

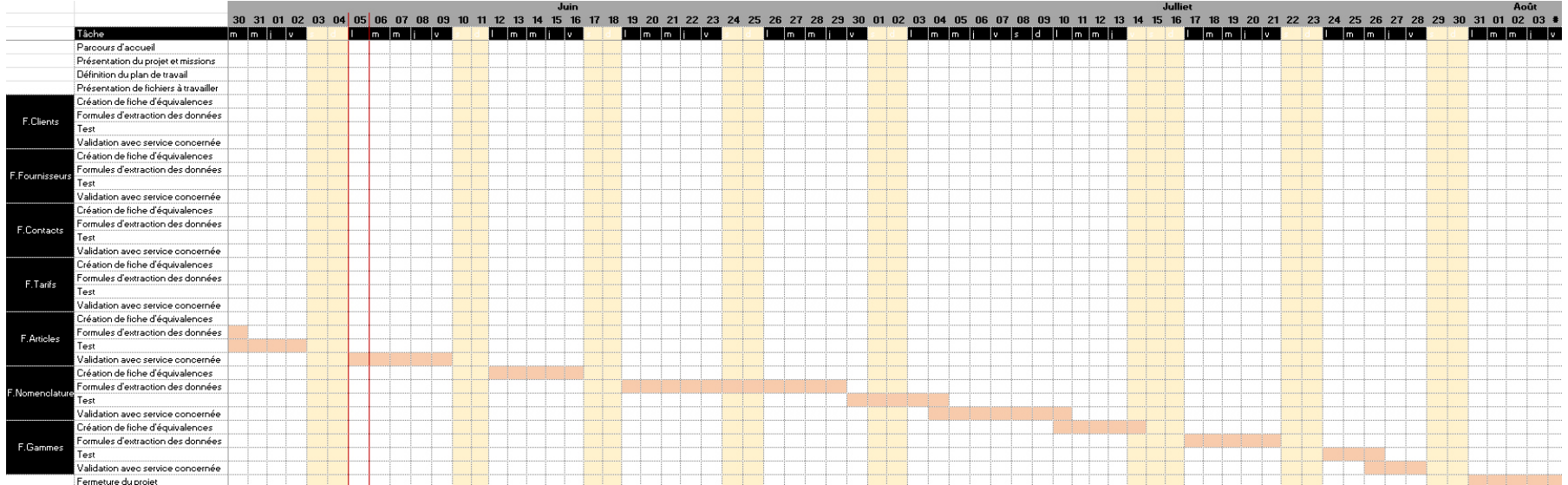

# II. REALISATION DU RAPPORT

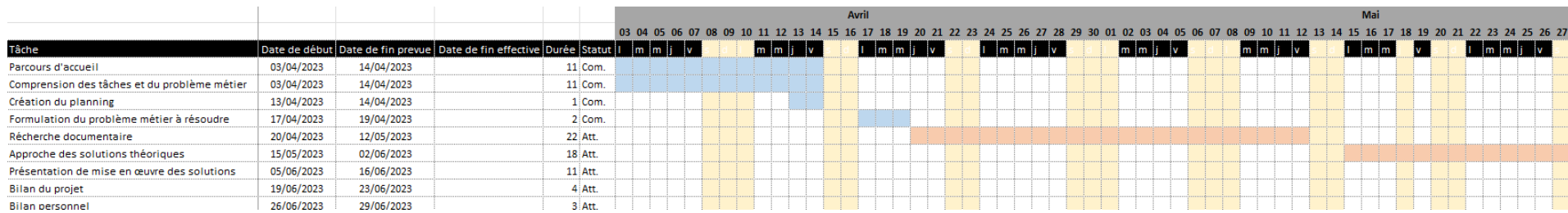

## <span id="page-41-0"></span>ANNEXE 2 : EXEMPLE DE MODE OPERATOIRE

Voici un exemple de mode opératoire, dédié à la partie partenaires :

#### **Fichiers de migration des données ERP**

### *Export Divalto – Import Open Prod*

La documentation suivante présente le mode opératoire pour effectuer la migration des données suite au changement d'ERP. Il s'agit d'une procédure nécessaire pour pouvoir transférer les informations présentes dans l'ancien système (Divalto) vers le nouvel ERP (Open Prod).

### **Description :**

Pour effectuer une telle procédure, il faut d'abord disposer des modèles fournis par les deux systèmes pour générer les procédures d'exportation/importation. Dans ces fichiers Excel, chaque colonne correspond à un champ qui doit être rempli dans les différents modules ERP.

Selon la méthode définie, nous aurons dans le même fichier à la fois les informations Divalto et leur transfert respectif vers le modèle Open Prod, ceci afin d'alléger la procédure et d'améliorer la performance des différentes formules. Ce fichier contient également une feuille appelée « Equiv » qui contient les données dont le format doit être modifié pour générer la correspondance optimale.

#### **I. Fiches partenaires**

### **Procédure :**

- **1.** Ouvrir le fichier Excel et autoriser les macros.
- **2.** Se positionner sur la première feuille de la partie correspondant aux données Divalto (cellesci seront identifiables car leur nom commencera par le trinôme DIV). *Exemple :*

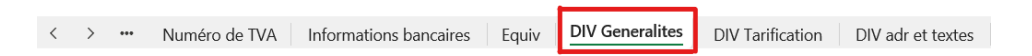

**3.** Ouvrir Divalto et aller dans la partie « utilitaires ». Sélectionner l'import - export du tableau sur lequel vous travaillez.

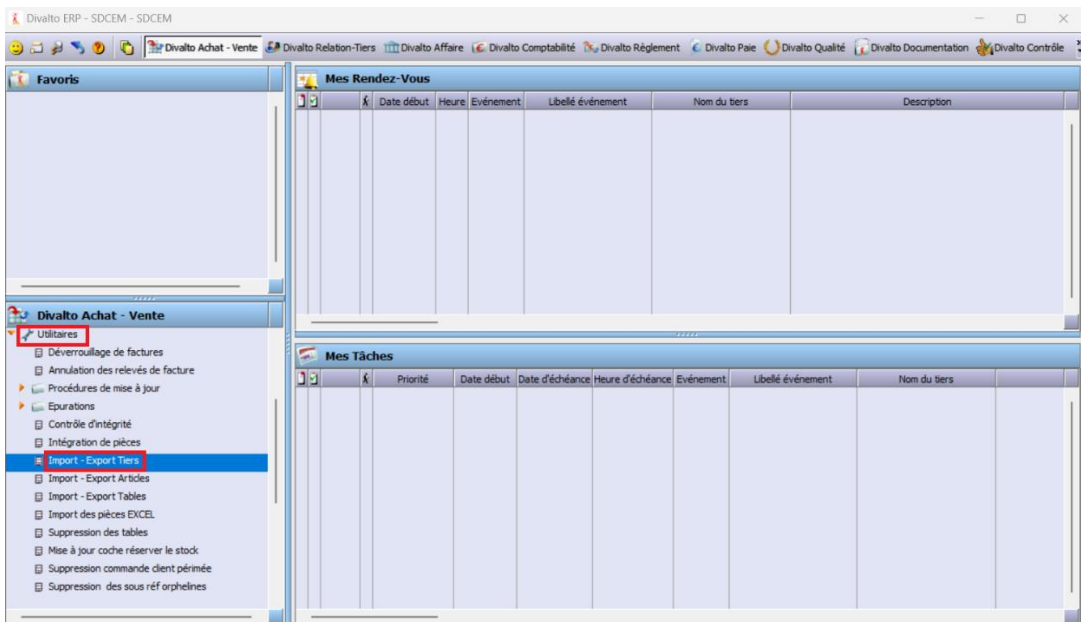

**4.** Vérifiez votre sélection et validez.

### *Exemple :*

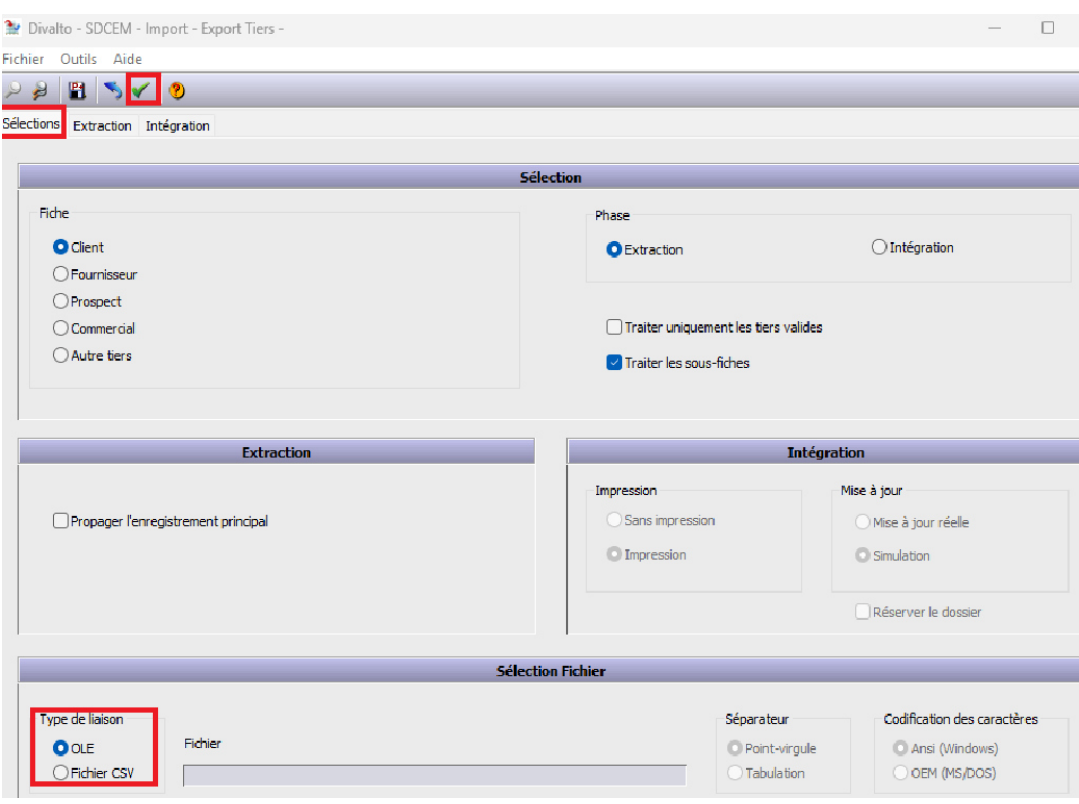

- **5.** Attendez que le traitement soit terminé sans manipuler le fichier Excel.
- **6.** Répétez la même procédure sur toutes les feuilles du fichier Excel qui ont le préfixe DIV, en utilisant le même outil d'import-export. Il suffit de se positionner sur la feuille correspondante et de générer à nouveau l'extraction.

**7.** Allez dans l'onglet développeur et cliquez sur macros, puis exécutez la macro appelée « copier colonne ». Cette macro copiera toutes les références des partenaires dans la colonne correspondante du fichier d'importation Open Prod.

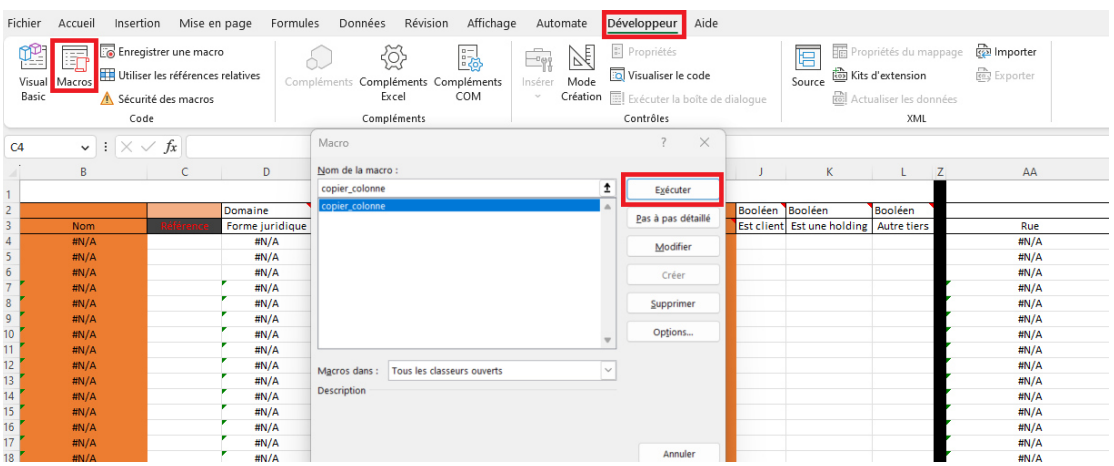

- **8.** Après l'exécution de la macro, les colonnes contenant les formules devraient commencer à se remplir. Une fois le fichier traité, vérifiez que les formules sont déplacées là où il y a des références de partenaires.
- **9.** Connectez-vous à Open Prod à partir de votre compte administrateur et allez dans l'onglet « plus » puis dans « configuration ».

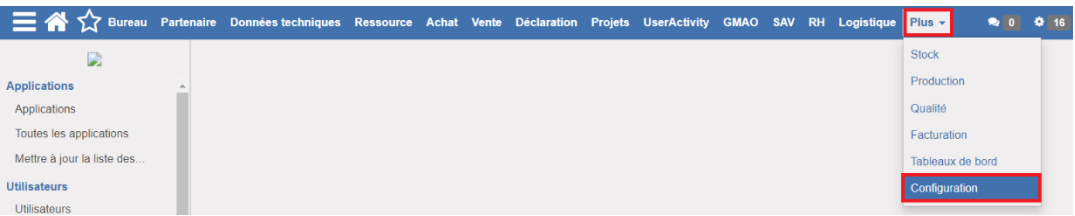

**10.** Tout d'abord, nous devons vérifier le modèle d'import. Pour ce faire, nous nous rendrons dans la section « Traçabilité, enregistrement et export » dans l'option « importation et export ». Nous allons travailler avec l'option d'importation à partir d'Excel.

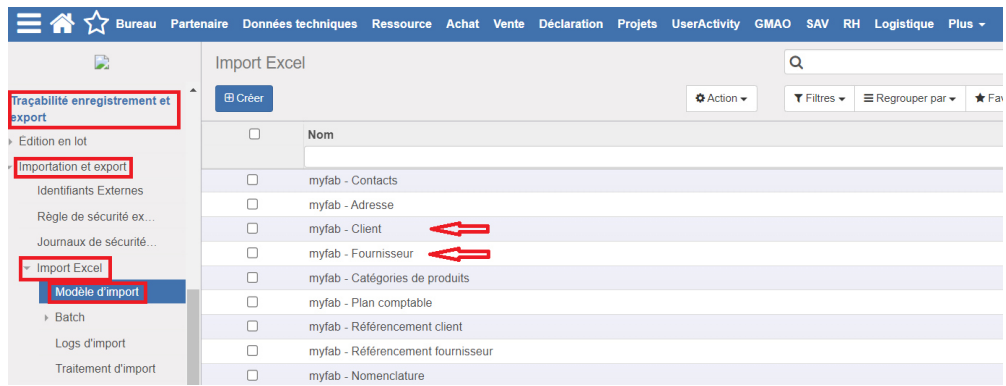

**11.** Nous devons nous rendre dans le modèle myFab du fichier sur lequel nous travaillons, par exemple celui des fournisseurs. Une fois sur place, nous devons passer en revue chacun des objets. Tout d'abord, vous devez établir une ligne de début et une ligne de fin, qui doivent correspondre à l'endroit où les données du fichier Excel commencent et se terminent. Il faut également vérifier que les données du fichier se trouvent dans la colonne correspondante du modèle d'importation.

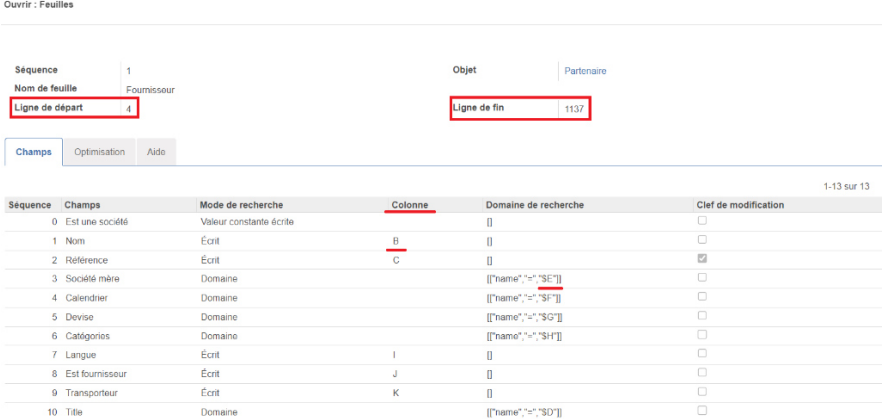

*Attention !* Veillez à sélectionner les références qui correspondent bien aux partenaires, car ces fichiers comprennent également les contacts, qui ne seront pas importés de la même manière.

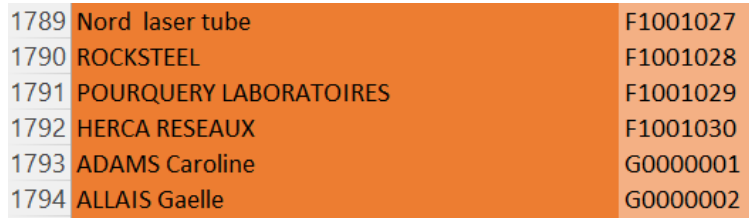

Par exemple, dans ce cas, l'importation ne devrait aller que jusqu'à la ligne 1792.

**12.** Une fois que nous avons vérifié que tout est correct et que les lignes de début et de fin ont été établies, nous pouvons procéder à la création d'un traitement d'import. Cette option se trouve sous le bouton d'importation Excel.

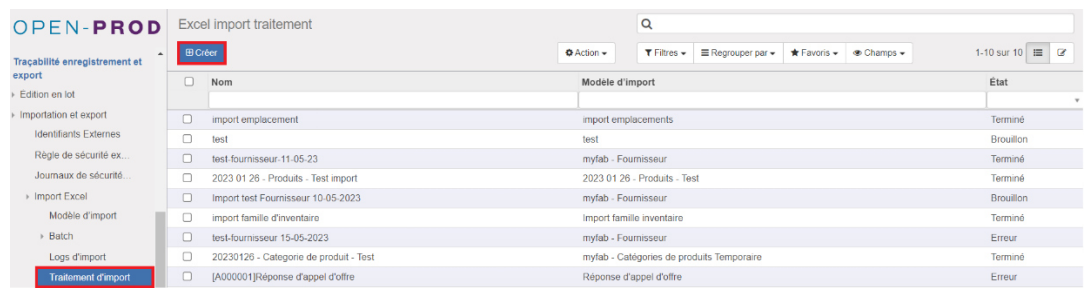

**13.** Nous devons remplir les données demandées et sélectionner le fichier Excel approprié. Ensuite, il faut sauvegarder le traitement et enfin cliquer sur « importer ». L'option de « lot de commit » permet au système de sauvegarder tous les quelques enregistrements, de sorte qu'en cas d'erreur, tout n'est pas supprimé. Nous pouvons définir le lot de commit tous les 100 ou 200 enregistrements, en fonction de la taille du fichier.

Le bouton « logs » permet de suivre pas à pas le traitement du fichier. C'est aussi l'endroit où l'on peut vérifier s'il y a une erreur.

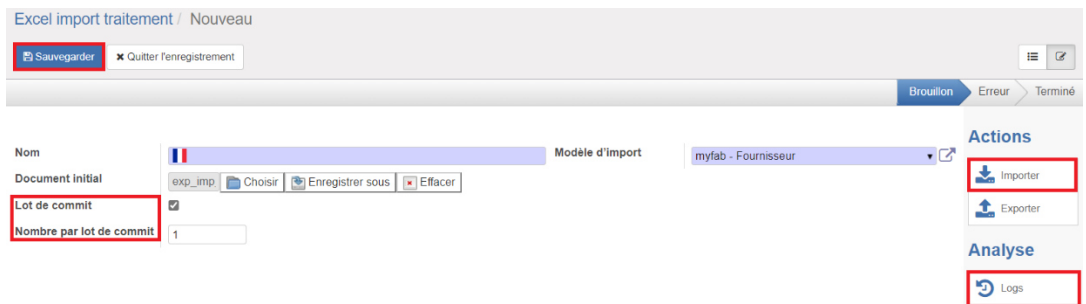

**14.** Laissez le fichier tourner, le processus prend du temps en fonction de la quantité de données. Une fois terminé et si aucune erreur ne s'est produite, le traitement devrait passer à l'état « terminé ».

#### *En cas d'erreur... Comment lire les logs ?*

En cas d'erreur, selon les paramètres initiaux de l'Open Prod, l'importation sera arrêtée et annulée.

Par conséquent, un message similaire à celui-ci s'affiche sur l'écran de traitement :

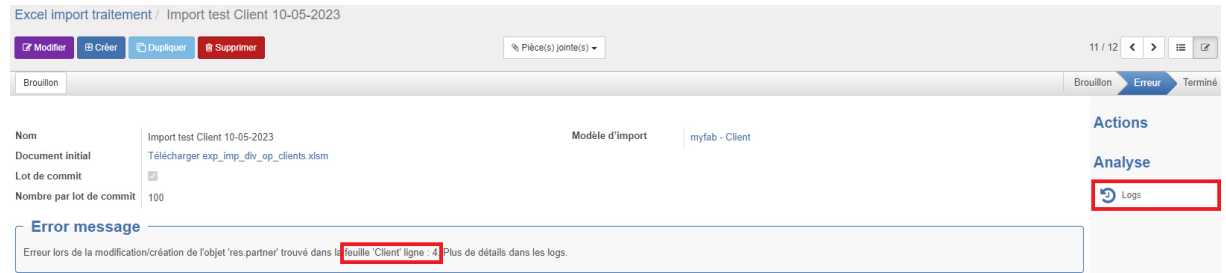

Ce message indique la feuille et la ligne sur lesquelles l'erreur s'est produite, mais ces détails ne sont pas suffisants pour déterminer la cause de l'erreur. C'est pourquoi il est également possible de consulter chaque log d'importation étape par étape. Pour ce faire, nous pouvons cliquer sur le côté droit où il est indiqué « logs » ou sur le côté gauche dans le menu « Import Excel ».

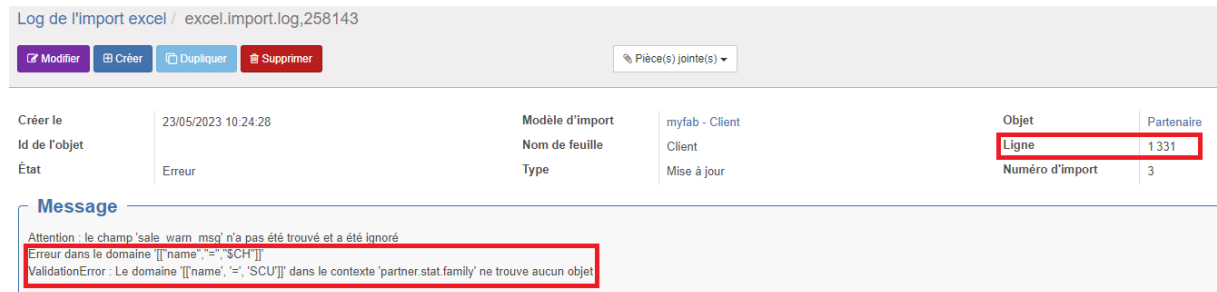

Pour commencer, nous devons regarder à quelle ligne du fichier l'erreur s'est produite, cette information se trouve en haut à droite de l'en-tête. Après avoir identifié cette ligne, nous pouvons consulter le message où les parties « erreur » et « erreur validation » indiquent l'endroit précis où l'importation a échoué.

Par exemple, dans le cas de l'image ci-dessus, l'erreur s'est produite à la ligne 1331, colonne CH, parce que l'option « SCU » n'a pas trouvé d'objet correspondant dans le domaine indiqué. Pour résoudre ce genre de cas, il faut vérifier s'il s'agit d'une option qui appartient au domaine, ou s'il s'agit d'une erreur dans le fichier exporté depuis Divalto. S'il s'agit d'une option nécessaire, il faut la créer dans Open Prod et s'il s'agit d'une erreur dans les données, il faut modifier le fichier Excel et le mettre à jour. Dans les deux cas, il est nécessaire de remettre le traitement dans l'option brouillon, de modifier le fichier, de sauvegarder et de relancer l'importation.

# <span id="page-47-0"></span>ANNEXE 3 : EXEMPLE DE FICHES DE CORRESPONDANCES

Vous trouverez ci-dessous un petit extrait des fiches de correspondance créées pour le module partenaire, en particulier pour les fournisseurs.

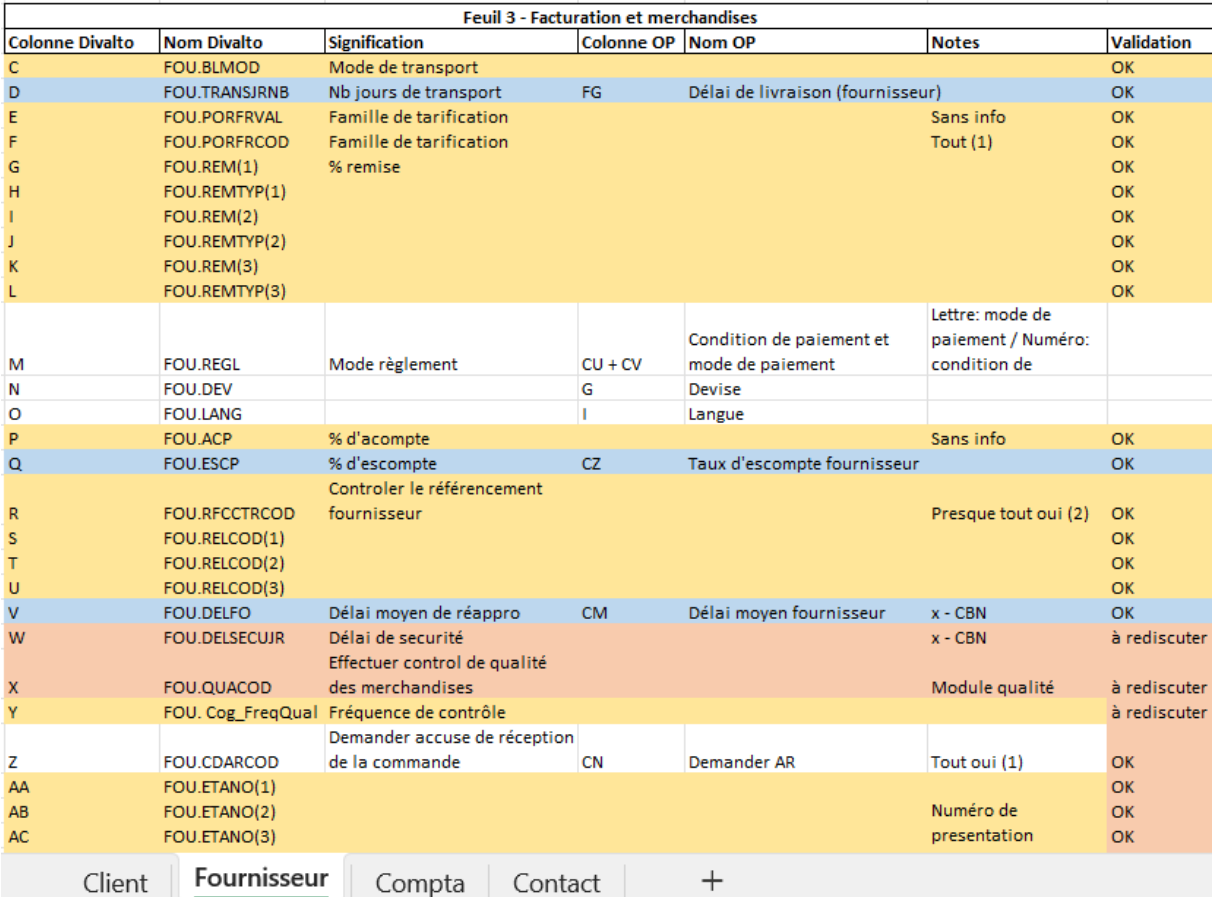

A gauche, on peut voir la légende du code couleur et à droite la façon de travailler avec les champs obligatoires d'Open Prod qui n'ont pas de correspondance dans Divalto.

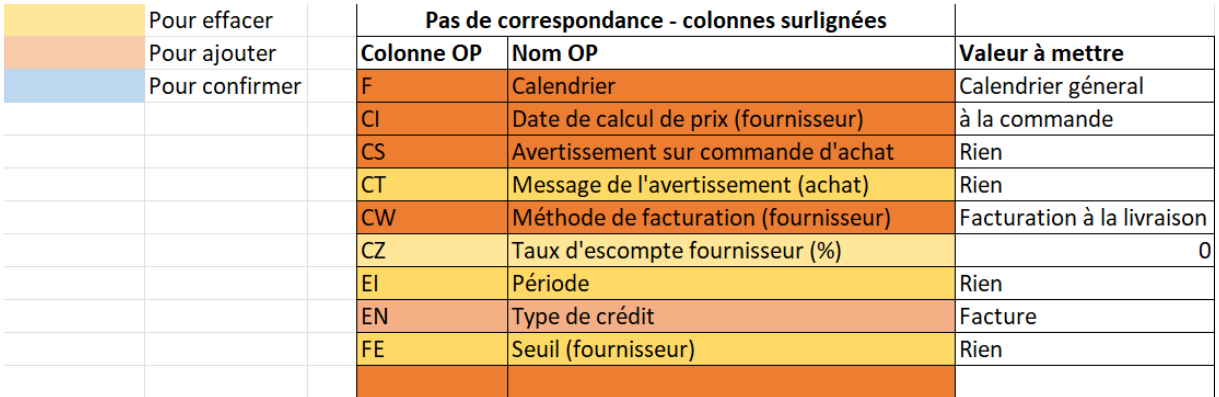

# <span id="page-48-0"></span>TABLES DES MATIERES

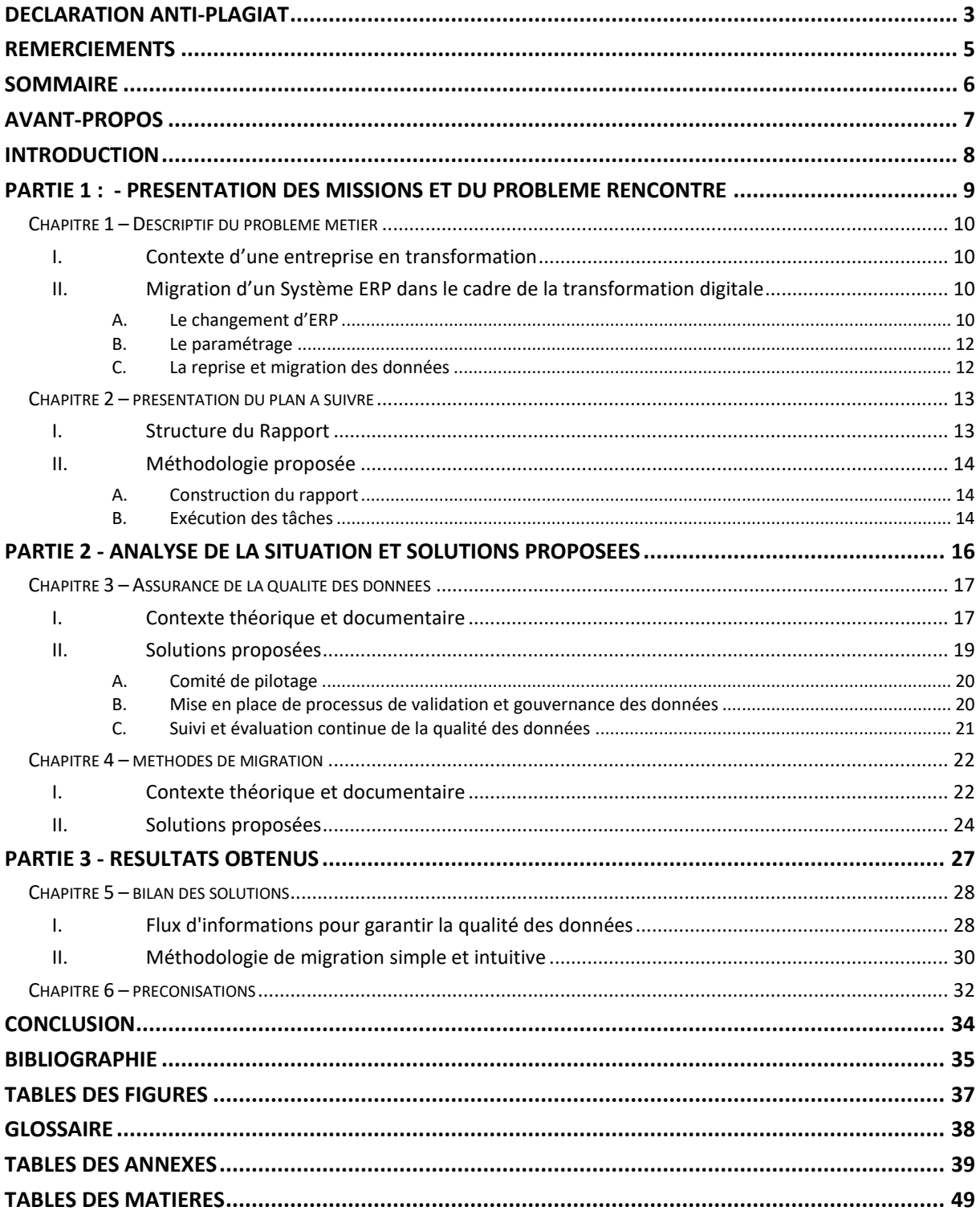